# Package 'bakR'

June 29, 2023

Title Analyze and Compare Nucleotide Recoding RNA Sequencing Datasets

Version 1.0.0

Description Several implementations of a novel Bayesian hierarchical statistical model of nucleotide recoding RNA-seq experiments (NR-seq; TimeLapse-seq, SLAM-seq, TUC-seq, etc.) for analyzing and comparing NRseq datasets (see 'Vock and Simon' (2023) [<doi:10.1261/rna.079451.122>](https://doi.org/10.1261/rna.079451.122)). NR-seq is a powerful extension of RNA-seq that provides information about the kinetics of RNA metabolism (e.g., RNA degradation rate constants), which is notably lacking in standard RNA-seq data. The statistical model makes maximal use of these high-throughput datasets by sharing information across transcripts to significantly improve uncertainty quantification and increase statistical power. 'bakR' includes a maximally efficient implementation of this model for conservative initial investigations of datasets. 'bakR' also provides more highly powered implementations using the probabilistic programming language 'Stan' to sample from the full posterior distribution. 'bakR' performs multiple-test adjusted statistical inference with the output of these model implementations to help biologists separate signal from background. Methods to automatically visualize key results and detect batch effects are also provided.

License MIT + file LICENSE

Encoding UTF-8

LazyData true

RoxygenNote 7.2.3

**Biarch** true

**Depends**  $R (= 3.5.0)$ 

**Imports** purrr, methods,  $\text{Rcpp} (> = 0.12.0)$ ,  $\text{RcppParallel} (> = 5.0.1)$ , rstan, rstantools  $(>= 2.1.1)$ , dplyr, tidyr, stats, magrittr, Hmisc, ggplot2, data.table

**LinkingTo** BH ( $>= 1.66.0$ ), Rcpp ( $>= 0.12.0$ ), RcppEigen ( $>= 0.3.3.3.0$ ), RcppParallel ( $>= 5.0.1$ ), rstan ( $>= 2.18.1$ ), StanHeaders ( $>=$ 2.18.0)

SystemRequirements GNU make C++17

Suggests rmarkdown, knitr, DESeq2, pheatmap, Ckmeans.1d.dp, corrplot

## VignetteBuilder knitr

URL <https://simonlabcode.github.io/bakR/>

BugReports <https://github.com/simonlabcode/bakR/issues/>

NeedsCompilation yes

Author Isaac Vock [aut, cre] (<<https://orcid.org/0000-0002-7178-6886>>)

Maintainer Isaac Vock <isaac.vock@gmail.com>

Repository CRAN

Date/Publication 2023-06-29 21:20:02 UTC

# R topics documented:

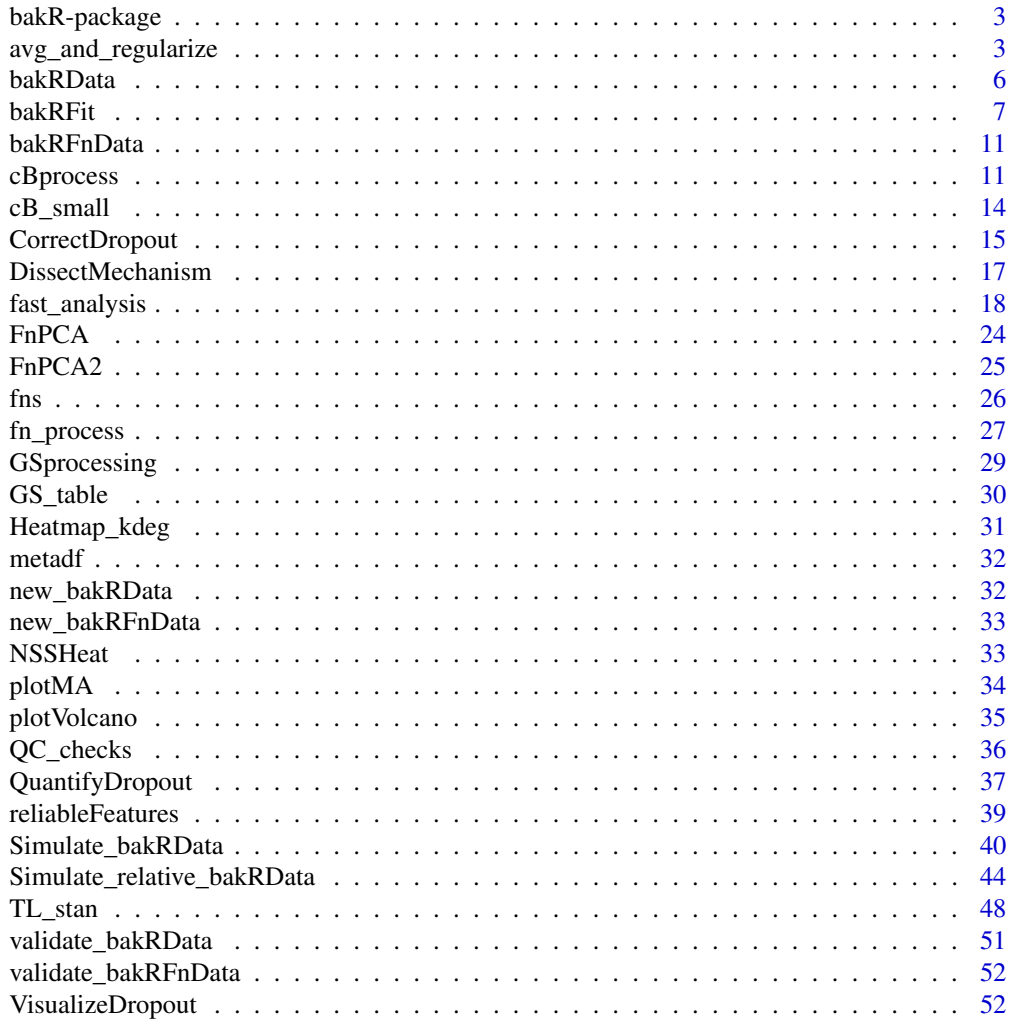

**Index [54](#page-53-0) Second Second Second Second Second Second Second Second Second Second Second Second Second Second Second Second Second Second Second Second Second Second Second Second Second Second Second Second Second Second Se** 

<span id="page-2-0"></span>bakR-package *The 'bakR' package.*

#### Description

A DESCRIPTION OF THE PACKAGE

#### References

Stan Development Team (2020). RStan: the R interface to Stan. R package version 2.21.2. https://mc-stan.org

avg\_and\_regularize *Efficiently average replicates of nucleotide recoding data and regularize*

#### Description

avg\_and\_regularize pools and regularizes replicate estimates of kinetic parameters. There are two key steps in this downstream analysis. 1st, the uncertainty for each feature is used to fit a linear ln(uncertainty) vs. log10(read depth) trend, and uncertainties for individual features are shrunk towards the regression line. The uncertainty for each feature is a combination of the Fisher Information asymptotic uncertainty as well as the amount of variability seen between estimates. Regularization of uncertainty estimates is performed using the analytic results of a Normal distribution likelihood with known mean and unknown variance and conjugate priors. The prior parameters are estimated from the regression and amount of variability about the regression line. The strength of regularization can be tuned by adjusting the prior\_weight parameter, with larger numbers yielding stronger shrinkage towards the regression line. The 2nd step is to regularize the average kdeg estimates. This is done using the analytic results of a Normal distribution likelihood model with unknown mean and known variance and conjugate priors. The prior parameters are estimated from the population wide kdeg distribution (using its mean and standard deviation as the mean and standard deviation of the normal prior). In the 1st step, the known mean is assumed to be the average kdeg, averaged across replicates and weighted by the number of reads mapping to the feature in each replicate. In the 2nd step, the known variance is assumed to be that obtained following regularization of the uncertainty estimates.

#### Usage

```
avg_and_regularize(
 Mut_data_est,
  nreps,
  sample_lookup,
  feature_lookup,
  nbin = NULL,NSS = FALSE,
```

```
Chase = FALSE,
 BDA_model = FALSE,
 null_cutoff = 0,Mutrates = NULL,
  ztest = FALSE
)
```
#### Arguments

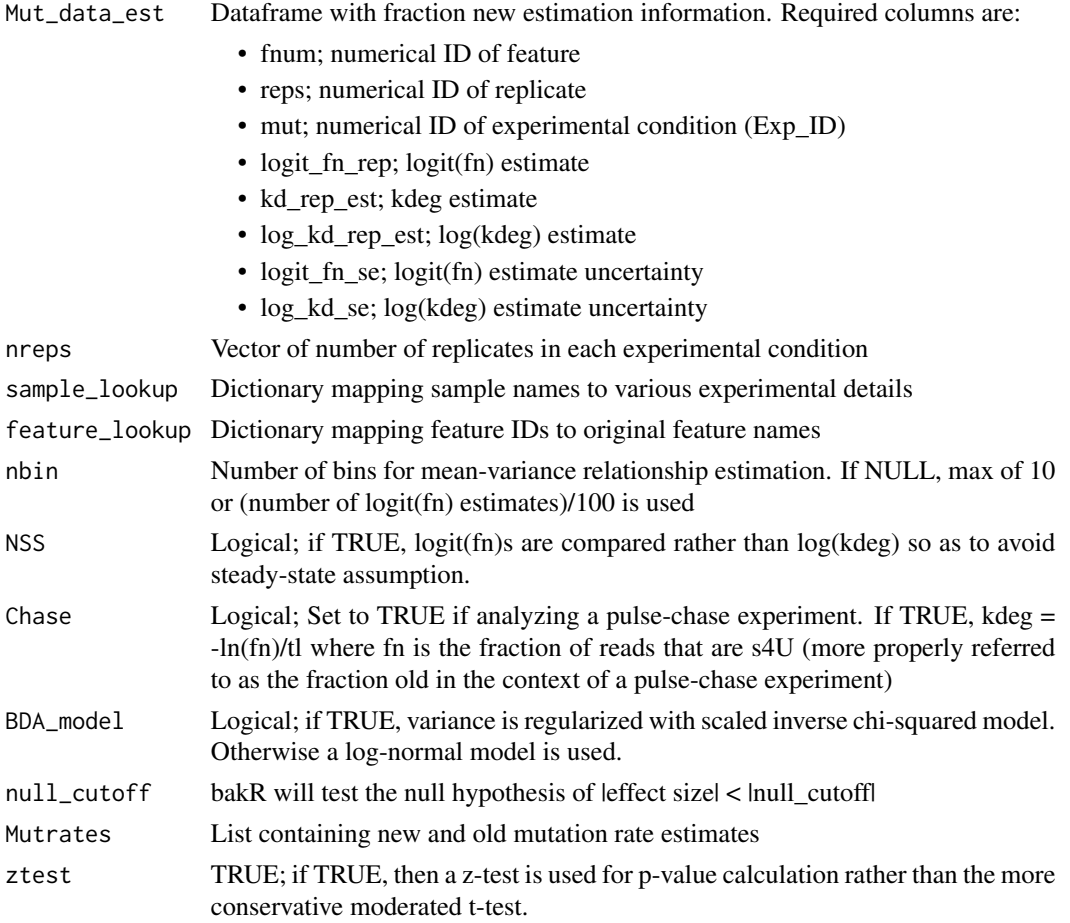

## Details

Effect sizes (changes in kdeg) are obtained as the difference in log(kdeg) means between the reference and experimental sample(s), and the log(kdeg)s are assumed to be independent so that the variance of the effect size is the sum of the log(kdeg) variances. P-values assessing the significance of the effect size are obtained using a moderated t-test with number of degrees of freedom determined from the uncertainty regression hyperparameters and are adjusted for multiple testing using the Benjamini- Hochberg procedure to control false discovery rates (FDRs).

In some cases, the assumed ODE model of RNA metabolism will not accurately model the dynamics of a biological system being analyzed. In these cases, it is best to compare logit(fraction new)s

directly rather than converting fraction new to log(kdeg). This analysis strategy is implemented when NSS is set to TRUE. Comparing logit(fraction new) is only valid If a single metabolic label time has been used for all samples. For example, if a label time of 1 hour was used for NR-seq data from WT cells and a 2 hour label time was used in KO cells, this comparison is no longer valid as differences in logit(fraction new) could stem from differences in kinetics or label times.

#### Value

List with dataframes providing information about replicate-specific and pooled analysis results. The output includes:

- Fn\_Estimates; dataframe with estimates for the fraction new and fraction new uncertainty for each feature in each replicate. The columns of this dataframe are:
	- Feature\_ID; Numerical ID of feature
	- Exp\_ID; Numerical ID for experimental condition (Exp\_ID from metadf)
	- Replicate; Numerical ID for replicate
	- logit\_fn; logit(fraction new) estimate, unregularized
	- logit\_fn\_se; logit(fraction new) uncertainty, unregularized and obtained from Fisher Information
	- nreads; Number of reads mapping to the feature in the sample for which the estimates were obtained
	- log\_kdeg; log of degradation rate constant (kdeg) estimate, unregularized
	- kdeg; degradation rate constant (kdeg) estimate
	- log\_kd\_se; log(kdeg) uncertainty, unregularized and obtained from Fisher Information
	- sample; Sample name
	- XF; Original feature name
- Regularized\_ests; dataframe with average fraction new and kdeg estimates, averaged across the replicates and regularized using priors informed by the entire dataset. The columns of this dataframe are:
	- Feature\_ID; Numerical ID of feature
	- Exp\_ID; Numerical ID for experimental condition (Exp\_ID from metadf)
	- $-$  avg log kdeg; Weighted average of log(kdeg) from each replicate, weighted by sample and feature-specific read depth
	- sd\_log\_kdeg; Standard deviation of the log(kdeg) estimates
	- nreads; Total number of reads mapping to the feature in that condition
	- sdp; Prior standard deviation for fraction new estimate regularization
	- theta\_o; Prior mean for fraction new estimate regularization
	- sd\_post; Posterior uncertainty
	- $-$  log kdeg post; Posterior mean for log(kdeg) estimate
	- kdeg; exp(log\_kdeg\_post)
	- kdeg\_sd; kdeg uncertainty
	- XF; Original feature name
- Effects\_df; dataframe with estimates of the effect size (change in logit(fn)) comparing each experimental condition to the reference sample for each feature. This dataframe also includes p-values obtained from a moderated t-test. The columns of this dataframe are:
- <span id="page-5-0"></span>– Feature\_ID; Numerical ID of feature
- Exp\_ID; Numerical ID for experimental condition (Exp\_ID from metadf)
- L2FC(kdeg); Log2 fold change (L2FC) kdeg estimate or change in logit(fn) if NSS TRUE
- effect; LFC(kdeg)
- se; Uncertainty in L2FC\_kdeg
- pval; P-value obtained using effect\_size, se, and a z-test
- padj; pval adjusted for multiple testing using Benjamini-Hochberg procedure
- XF; Original feature name
- Mut rates; list of two elements. The 1st element is a dataframe of s4U induced mutation rate estimates, where the mut column represents the experimental ID and the rep column represents the replicate ID. The 2nd element is the single background mutation rate estimate used
- Hyper\_Parameters; vector of two elements, named a and b. These are the hyperparameters estimated from the uncertainties for each feature, and represent the two parameters of a Scaled Inverse Chi-Square distribution. Importantly, a is the number of additional degrees of freedom provided by the sharing of uncertainty information across the dataset, to be used in the moderated t-test.
- Mean\_Variance\_lms; linear model objects obtained from the uncertainty vs. read count regression model. One model is run for each Exp\_ID

bakRData *bakR Data object helper function for users*

#### **Description**

This function creates an object of class bakRData

## Usage

bakRData(cB, metadf)

#### Arguments

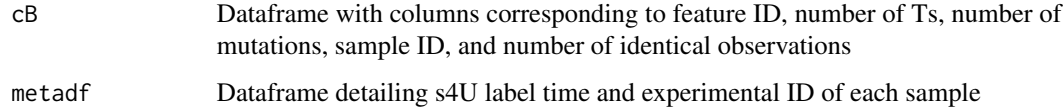

## Value

A bakRData object. This has two components: a data frame describing experimental details (metadf) and a data frame containing the NR-seq data (cB).

#### <span id="page-6-0"></span>bakRFit 7 and 2008 and 2008 and 2008 and 2008 and 2008 and 2008 and 2008 and 2008 and 2008 and 2008 and 2008 and 2008 and 2008 and 2008 and 2008 and 2008 and 2008 and 2008 and 2008 and 2008 and 2008 and 2008 and 2008 and 2

#### Examples

```
# Load cB
data("cB_small")
# Load metadf
data("metadf")
# Create bakRData object
bakRData <- bakRData(cB_small, metadf)
```
#### Description

bakRFit analyzes nucleotide recoding RNA-seq data to estimate kinetic parameters relating to RNA stability and changes in RNA stability induced by experimental perturbations. Several statistical models of varying efficiency and accuracy can be used to fit data.

#### Usage

```
bakRFit(
  obj,
  StanFit = FALSE,
  HybridFit = FALSE,
  high_p = 0.2,
  totcut = 50,
  totcut<sub>-all</sub> = 10,
  Ucut = 0.25,
  AvgU = 4,
  FastRerun = FALSE,
  FOI = c(),
  concat = TRUE,StanRateEst = FALSE,
  RateEst_size = 30,
  low\_reads = 100,
  high_reads = 5e+05,
  chains = 1,
  NSS = FALSE,Chase = FALSE,
  BDA_model = FALSE,
  multi_pold = FALSE,
  Long = FALSE,kmeans = FALSE,
  ztest = FALSE,
  Fisher = TRUE,
```
bakRFit *Estimating kinetic parameters from nucleotide recoding RNA-seq data*

...  $\lambda$ 

## Arguments

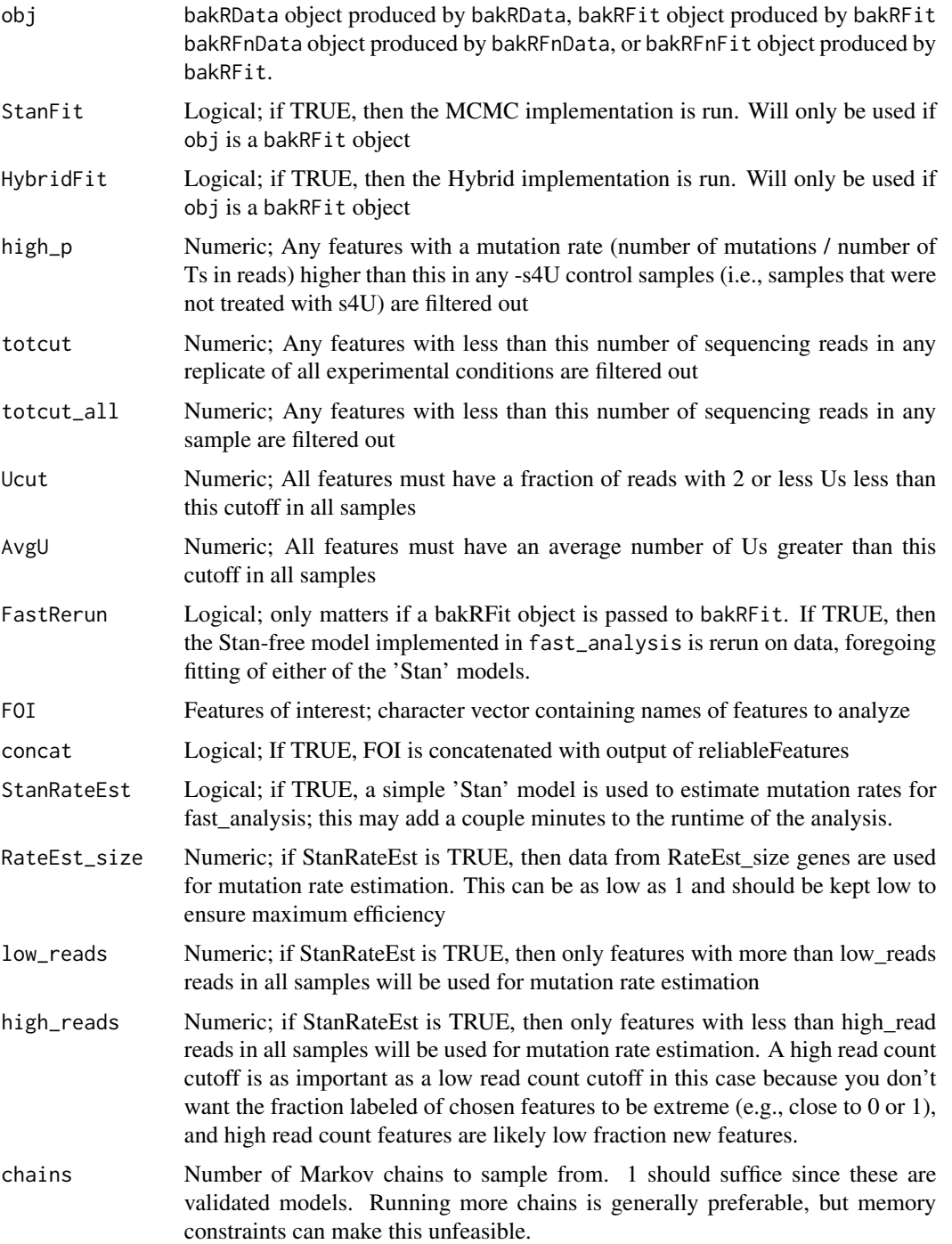

bakRFit 99

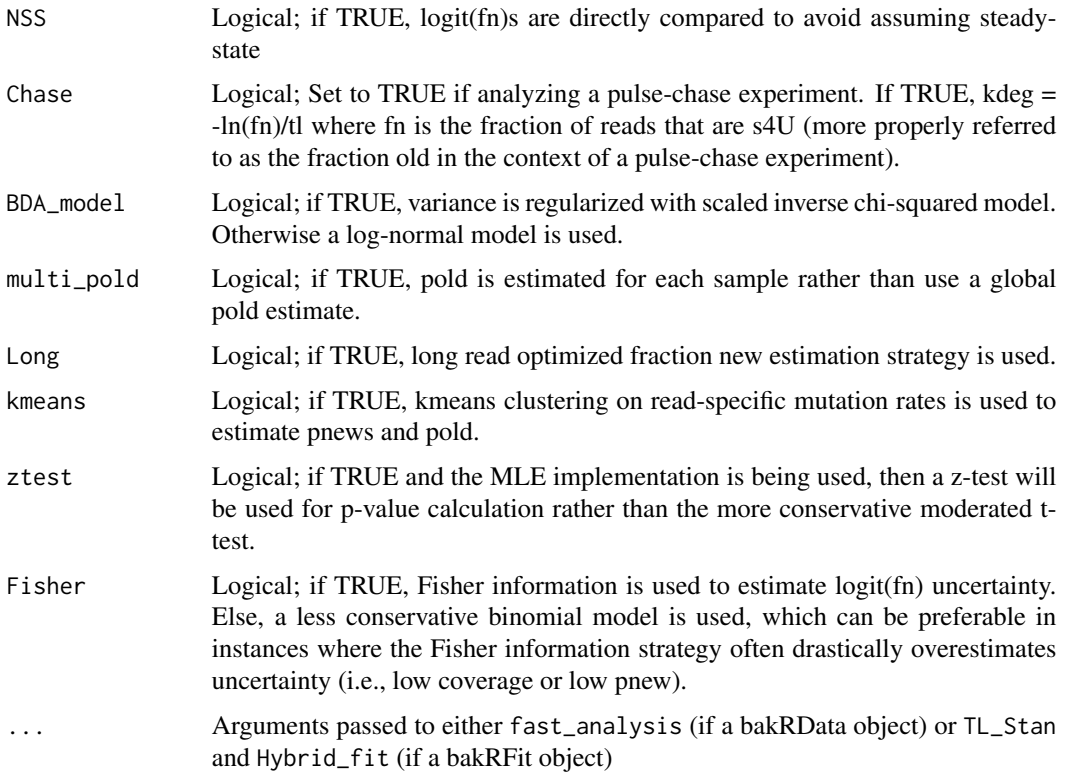

## Details

If bakRFit is run on a bakRData object, cBprocess and then fast\_analysis will always be called. The former will generate the processed data that can be passed to the model fitting functions (fast\_analysis and TL\_Stan). The call to fast\_analysis will generate a list of dataframes containing information regarding the fast\_analysis fit. fast\_analysis is always called because its output is required for both Hybrid\_fit and TL\_Stan.

If bakRFit is run on a bakRFit object, cBprocess will not be called again, as the output of cBprocess will already be contained in the bakRFit object. Similarly, fast\_analysis will not be called again unless bakRFit is rerun on the bakRData object. or if FastRerun is set to TRUE. If you want to generate model fits using different parameters for cBprocess, you will have to rerun bakRFit on the bakRData object.

If bakRFit is run on a bakRFnData object, fn\_process and then avg\_and\_regularize will always be called. The former will generate the processed data that can be passed to the model fitting functions (avg\_and\_regularize and TL\_Stan, the latter only with HybridFit = TRUE).

If bakRFit is run on a bakRFnFit object. fn\_process will not be called again, as the output of fn\_process will already be contained in the bakRFnFit object. Similary, avg\_and\_regularize will not be called unless bakRFit is rerun on the bakRData object, or if FastRerun is set to TRUE. If you want to generate model fits using different parameters for fn\_process, you will have to rerun bakRFit on the bakRData object.

See the documentation for the individual fitting functions for details regarding how they analyze nucleotide recoding data. What follows is a brief overview of how each works

fast\_analysis (referred to as the MLE implementation in the bakR paper) either estimates mutation rates from + and (if available) - s4U samples or uses mutation rate estimates provided by the user to perform maximum likelihood estimation (MLE) of the fraction of RNA that is labeled for each replicate of nucleotide recoding data provided. Uncertainties for each replicate's estimate are approximated using asymptotic results involving the Fisher Information and assuming known mutation rates. Replicate data is pooled using an approximation to hierarchical modeling that relies on analytic solutions to simple Bayesian models. Linear regression is used to estimate the relationship between read depths and replicate variability for uncertainty estimation regularization, again performed using analytic solutions to Bayesian models.

TL\_Stan with Hybrid\_Fit set to TRUE (referred to as the Hybrid implementation in the bakR paper) takes as input estimates of the logit(fraction new) and uncertainty provided by fast\_analysis. It then uses 'Stan' on the backend to implement a hierarchical model that pools data across replicates and the dataset to estimate effect sizes (L2FC(kdeg)) and uncertainties. Replicate variability information is pooled across each experimental condition to regularize variance estimates using a hierarchical linear regression model.

The default behavior of TL\_Stan (referred to as the MCMC implementation in the bakR paper) is to use 'Stan' on the back end to implement a U-content exposure adjusted Poisson mixture model to estimate fraction news from the mutational data. Partial pooling of replicate variability estimates is performed as with the Hybrid implementation.

#### Value

bakRFit object with results from statistical modeling and data processing. Objects possibly included are:

- Fast\_Fit; Always will be present. Output of fast\_analysis
- Hybrid Fit; Only present if HybridFit = TRUE. Output of TL\_stan
- Stan\_Fit; Only present if StanFit = TRUE. Output of TL\_stan
- Data\_lists; Always will be present. Output of cBprocess with Fast and Stan == TRUE

#### Examples

```
# Simulate data for 1000 genes, 2 replicates, 2 conditions
simdata <- Simulate_bakRData(1000, nreps = 2)
# You always must fit fast implementation before any others
Fit <- bakRFit(simdata$bakRData)
```
<span id="page-10-0"></span>

#### Description

This function creates an object of class bakRFnData

## Usage

```
bakRFnData(fns, metadf)
```
#### Arguments

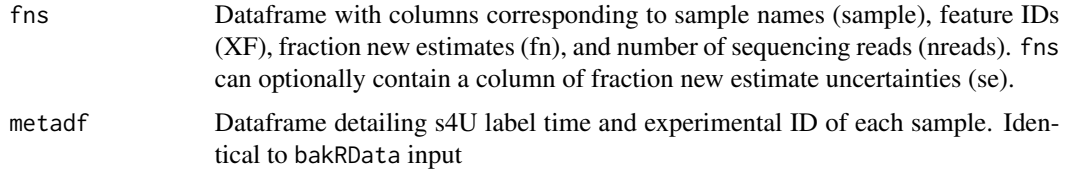

## Value

A bakRFnData object. This has two components: a data frame describing experimental details (metadf) and a data frame containing the fraction new estimates (fns).

## Examples

```
### NEED TO ADD EXAMPLE DATA
# Load cB
data("cB_small")
# Load metadf
data("metadf")
# Create bakRData object
bakRData <- bakRData(cB_small, metadf)
```
cBprocess *Curate data in bakRData object for statistical modeling*

## Description

cBprocess creates the data structures necessary to analyze nucleotide recoding RNA-seq data with any of the statistical model implementations in bakRFit. The input to cBprocess must be an object of class bakRData.

## Usage

```
cBprocess(
  obj,
  high_p = 0.2,
  totcut = 50,
  totcut<sub>-all</sub> = 10,
  Ucut = 0.25,
  AvgU = 4,
  Stan = TRUE,Fast = TRUE,FOI = c(),
  concat = TRUE)
```
#### Arguments

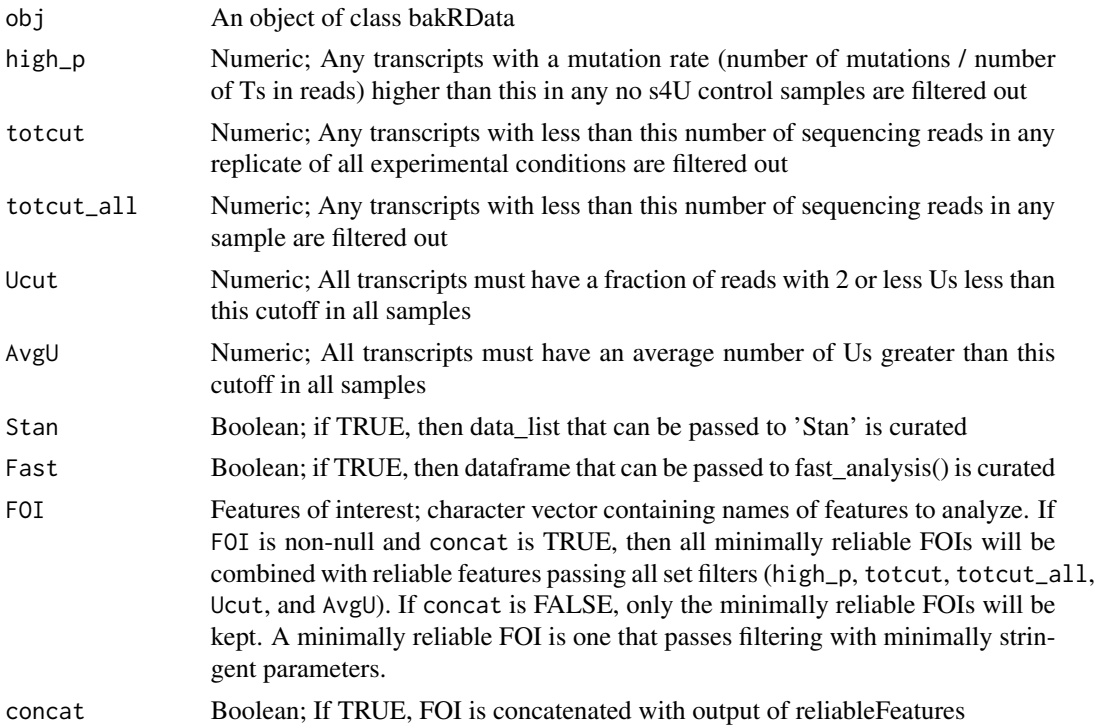

## Details

The 1st step executed by cBprocess is to find the names of features which are deemed "reliable". A reliable feature is one with sufficient read coverage in every single sample (i.e., > totcut\_all reads in all samples), sufficient read coverage in at all replicates of at least one experimental condition (i.e., > totcut reads in all replicates for one or more experimental conditions) and limited mutation content in all -s4U control samples (i.e., < high\_p mutation rate in all samples lacking s4U feeds). In addition, if analyzing short read sequencing data, two additional definitons of reliable features become pertinent: the fraction of reads that can have 2 or less Us in each sample (Ucut) and the

#### $cB$ process  $13$

minimum average number of Us for a feature's reads in each sample (AvgU). This is done with a call to reliableFeatures.

The 2nd step is to extract only reliableFeatures from the cB dataframe in the bakRData object. During this process, a numerical ID is given to each reliableFeature, with the numerical ID corresponding to their order when arranged using dplyr:: arrange.

The 3rd step is to prepare a dataframe where each row corresponds to a set of n identical reads (that is they come from the same sample and have the same number of mutations and Us). Part of this process involves assigning an arbitrary numerical ID to each replicate in each experimental condition. The numerical ID will correspond to the order the sample appears in metadf. The outcome of this step is multiple dataframes with variable information content. These include a dataframe with information about read counts in each sample, one which logs the U-contents of each feature, one which is compatible with fast\_analysis and thus groups reads by their number of mutations as well as their number of Us, and one which is compatible with TL\_stan with StanFit == TRUE and thus groups ready by only their number of mutations. At the end of this step, two other smaller data structures are created, one which is an average count matrix (a count matrix where the ith row and jth column corresponds to the average number of reads mappin to feature i in experimental condition j, averaged over all replicates) and the other which is a sample lookup table that relates the numerical experimental and replicate IDs to the original sample name.

#### Value

returns list of objects that can be passed to TL\_stan and/or fast\_analysis. Those objects are:

- Stan data; list that can be passed to TL\_stan with Hybrid Fit = FALSE. Consists of metadata as well as data that 'Stan' will analyze. Data to be analyzed consists of equal length vectors. The contents of Stan\_data are:
	- NE; Number of datapoints for 'Stan' to analyze (NE = Number of Elements)
	- NF; Number of features in dataset
	- TP; Numerical indicator of s4U feed  $(0 = no s4U$  feed,  $1 = s4U$  fed)
	- FE; Numerical indicator of feature
	- num\_mut; Number of U-to-C mutations observed in a particular set of reads
	- MT; Numerical indicator of experimental condition (Exp\_ID from metadf)
	- nMT; Number of experimental conditions
	- R; Numerical indicator of replicate
	- nrep; Number of replicates (analysis requires same number of replicates of all conditions)
	- num\_obs; Number of reads with identical data (number of mutations, feature of origin, and sample of origin)
	- tl; Vector of label times for each experimental condition
	- U\_cont; Log2-fold-difference in U-content for a feature in a sample relative to average U-content for that sample
	- Avg\_Reads; Standardized log10(average read counts) for a particular feature in a particular condition, averaged over replicates
	- Avg\_Reads\_natural; Unstandardized average read counts for a particular feature in a particular condition, averaged over replicates. Used for plotMA
	- sdf; Dataframe that maps numerical feature ID to original feature name. Also has read depth information
- sample\_lookup; Lookup table relating MT and R to the original sample name
- <span id="page-13-0"></span>• Fast\_df; A data frame that can be passed to fast\_analysis. The contents of Fast\_df are:
	- sample; Original sample name
	- XF; Original feature name
	- TC; Number of T to C mutations
	- nT; Number of Ts in read
	- n; Number of identical observations
	- fnum; Numerical indicator of feature
	- type; Numerical indicator of s4U feed (0 = no s4U feed, 1 = s4U fed)
	- mut; Numerical indicator of experimental condition (Exp\_ID from metadf)
	- reps; Numerical indicator of replicate
- Count\_Matrix; A matrix with read count information. Each column represents a sample and each row represents a feature. Each entry is the raw number of read counts mapping to a particular feature in a particular sample. Column names are the corresponding sample names and row names are the corresponding feature names.

## Examples

```
# Load cB
data("cB_small")
# Load metadf
data("metadf")
# Create bakRData
bakRData <- bakRData(cB_small, metadf)
# Preprocess data
```
data\_for\_bakR <- cBprocess(obj = bakRData)

cB\_small *Example cB data frame*

#### Description

Subset of a cB file from the DCP2 dataset published in Luo et al. 2020. The original file is large (69 MB), so the example cB file has been downsampled and contains only 10 genes (rather than 25012). The columns are described in the Getting\_Started vignette.

#### Usage

data(cB\_small)

#### <span id="page-14-0"></span>CorrectDropout 15

#### Format

A dataframe with 5788 rows and 5 variables; each row corresponds to a group of sequencing reads

sample Sample name

- TC Number of T-to-C mutations
- nT Number of Ts
- XF Name of feature to which the group of reads map; usually a gene name
- n Number of identical sequencing reads

#### References

Luo et al. (2020) Biochemistry. 59(42), 4121-4142

#### Examples

```
data(cB_small)
data(metadf)
bakRdat <- bakRData(cB_small, metadf)
```
CorrectDropout *Correcting for metabolic labeling induced RNA dropout*

#### Description

Dropout is the name given to a phenomenon originally identified by our lab and further detailed in two independent publications (Zimmer et al. (2023), and Berg et al. (2023)). Dropout is the underrepresentation of reads from RNA containing metabolic label (4-thiouridine or 6-thioguanidine most commonly). Loss of 4-thiouridine (s4U) containing RNA on plastic surfaces and RT dropoff caused by modifications on s4U introduced by recoding chemistry have been attributed as the likely causes of this phenomenon. While protocols can be altered in ways to drastically reduce this source of dropout, you may still have datasets that you want to analyze with bakR collected with suboptimal handling. That is where CorrectDropout comes in.

#### Usage

```
CorrectDropout(
  obj,
  scale\_init = 1.05,
 pdo_init = 0.3,
  recalc_uncertainty = FALSE,
  ...
)
```
#### **Arguments**

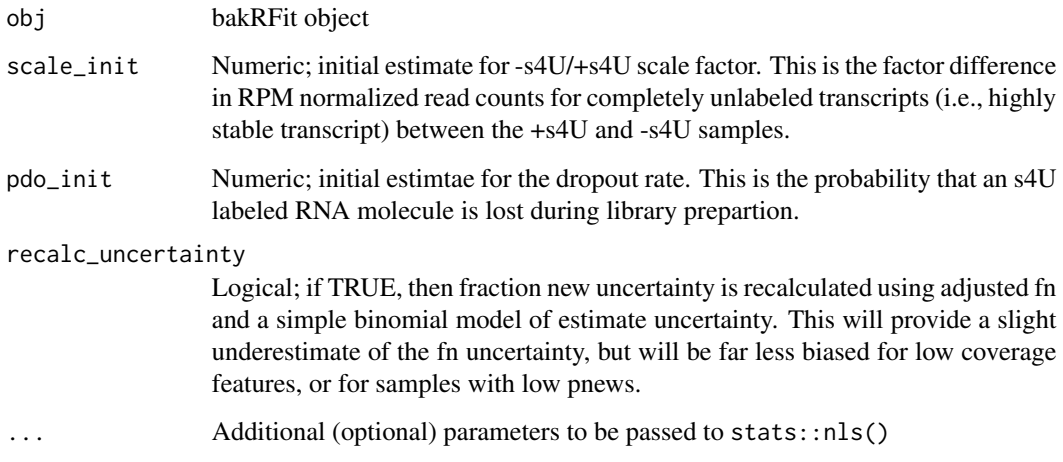

## Details

CorrectDropout estimates the percentage of 4-thiouridine containing RNA that was lost during library preparation (pdo). It then uses this estimate of pdo to correct fraction new estimates and read counts. Both corrections are analytically derived from a rigorous generative model of NRseq data. Importantly, the read count correction preserves the total library size to avoid artificially inflating read counts.

#### Value

A bakRFit or bakRFnFit object (same type as was passed in). Fraction new estimates and read counts in Fast\_Fit\$Fn\_Estimates and (in the case of a bakRFnFit input) Data\_lists\$Fn\_Estare dropout corrected. A count matrix with corrected read counts (Data\_lists\$Count\_Matrix\_corrected) is also output, along with a data frame with information about the dropout rate estimated for each sample (Data\_lists\$Dropout\_df).

## Examples

```
# Simulate data for 500 genes and 2 replicates with 40% dropout
sim <- Simulate_relative_bakRData(500, 100000, nreps = 2, p_do = 0.4)
# Fit data with fast implementation
Fit <- bakRFit(sim$bakRData)
# Correct for dropout
Fit <- CorrectDropout(Fit)
```
<span id="page-16-0"></span>DissectMechanism *Construct heatmap for non-steady state (NSS) analysis with improved mechanism score*

## Description

This uses the output of bakR and a differential expression analysis software to construct a dataframe that can be passed to pheatmap::pheatmap(). This heatmap will display the result of a steady-state quasi-independent analysis of NR-seq data.

## Usage

```
DissectMechanism(
  bakRFit,
  DE_df,
  bakRModel = c("MLE", "Hybrid", "MCMC"),
  DE_cutoff = 0.05,
  bakR_cutoff = 0.3,
 Exp_ID = 2,
  sims = 1e+07\mathcal{L}
```
## Arguments

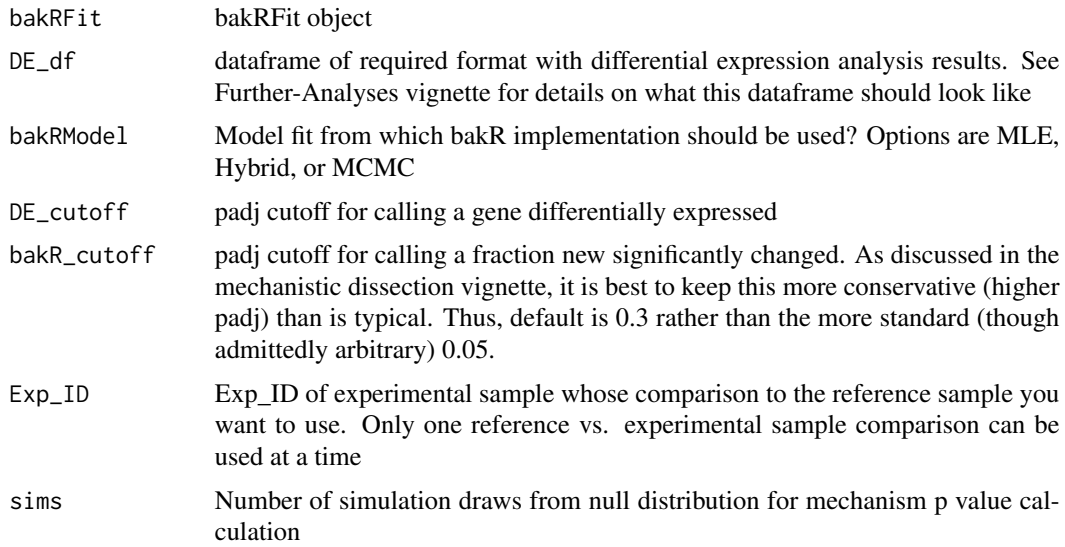

## Details

Unlike NSSHeat, DissectMechanism uses a mechanism scoring function that is not discontinuous as the "degradation driven" vs. "synthesis driven" boundary. Instead, the score approaches 0 as the function approaches the boundary from either side.

In addition, DissectMechanism now defines a null model for the purpose of p value calculation using the mechanism score. Under the null hypothesis, the mechanism score is the product of two normal distributions with unit variance, one which has a non-zero mean. Simulation is used to estimate the integral of this distribution, and the number of draws (which determines the precision of the p value estimate) is determined by the sims parameter.

DissectMechanism also provides "meta-analysis p values", which can be interpreted as the p-value that a particular RNA feature is observing differential expression or differential kinetics (or both). This meta\_pval is estimated using Fisher's method for meta analysis.

## Value

returns list of data frames: heatmap\_df and NSS\_stats. The heatmap\_dfdata frame can be passed to pheatmap::pheatmap(). The NSS\_stats data frame contains all of the information passed to NSS\_stats as well as the raw mechanism scores. It also has p values calculated from the mechanism z scores.

#### Examples

```
# Simulate small dataset
sim <- Simulate_bakRData(100, nreps = 2)
# Analyze data with bakRFit
Fit <- bakRFit(sim$bakRData)
# Number of features that made it past filtering
NF <- nrow(Fit$Fast_Fit$Effects_df)
# Simulate mock differential expression data frame
DE_d f \leftarrow data frame(XF = as.charAter(1:NF)),L2FC_RNA = stats::rnorm(NF, 0, 2))DE_df$DE_score <- DE_df$L2FC_RNA/0.5
DE_df$DE_se <- 0.5
DE_df$DE_pval <- 2*stats::dnorm(-abs(DE_df$DE_score))
DE_df$DE_padj <- 2*stats::p.adjust(DE_df$DE_pval, method = "BH")
# perform NSS analysis
NSS_analysis <- DissectMechanism(bakRFit = Fit,
               DE_df = DE_df,
               bakRModel = "MLE")
```
<span id="page-17-0"></span>

## fast\_analysis 19

#### Description

fast\_analysis analyzes nucleotide recoding data with maximum likelihood estimation implemented by stats::optim combined with analytic solutions to simple Bayesian models to perform approximate partial pooling. Output includes kinetic parameter estimates in each replicate, kinetic parameter estimates averaged across replicates, and log-2 fold changes in the degradation rate constant (L2FC(kdeg)). Averaging takes into account uncertainties estimated using the Fisher Information and estimates are regularized using analytic solutions of fully Bayesian models. The result is that kdegs are shrunk towards population means and that uncertainties are shrunk towards a mean-variance trend estimated as part of the analysis.

#### Usage

```
fast_analysis(
  df,
  pnew = NULL,
  pold = NULL,
  no\_ctl = FALSE,read_cut = 50,
  features-cut = 50,
  nbin = NULL,prior_weight = 2,
 MLE = TRUE,ztest = FALSE,
  lower = -7,upper = 7,
  se\_max = 2.5,
 mut_reg = 0.1,p_mean = 0,
  p_s = 1,
  StanRate = FALSE,
  Stan_data = NULL,
  null_cutoff = 0,NSS = FALSE,
  Chase = FALSE,
  BDA_model = FALSE,
  multi_pold = FALSE,
 Long = FALSE,
  kmeans = FALSE,
  Fisher = TRUE
)
```
## Arguments

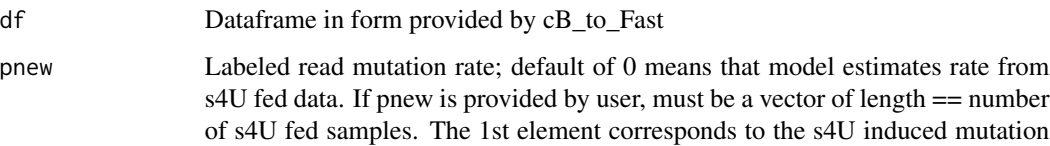

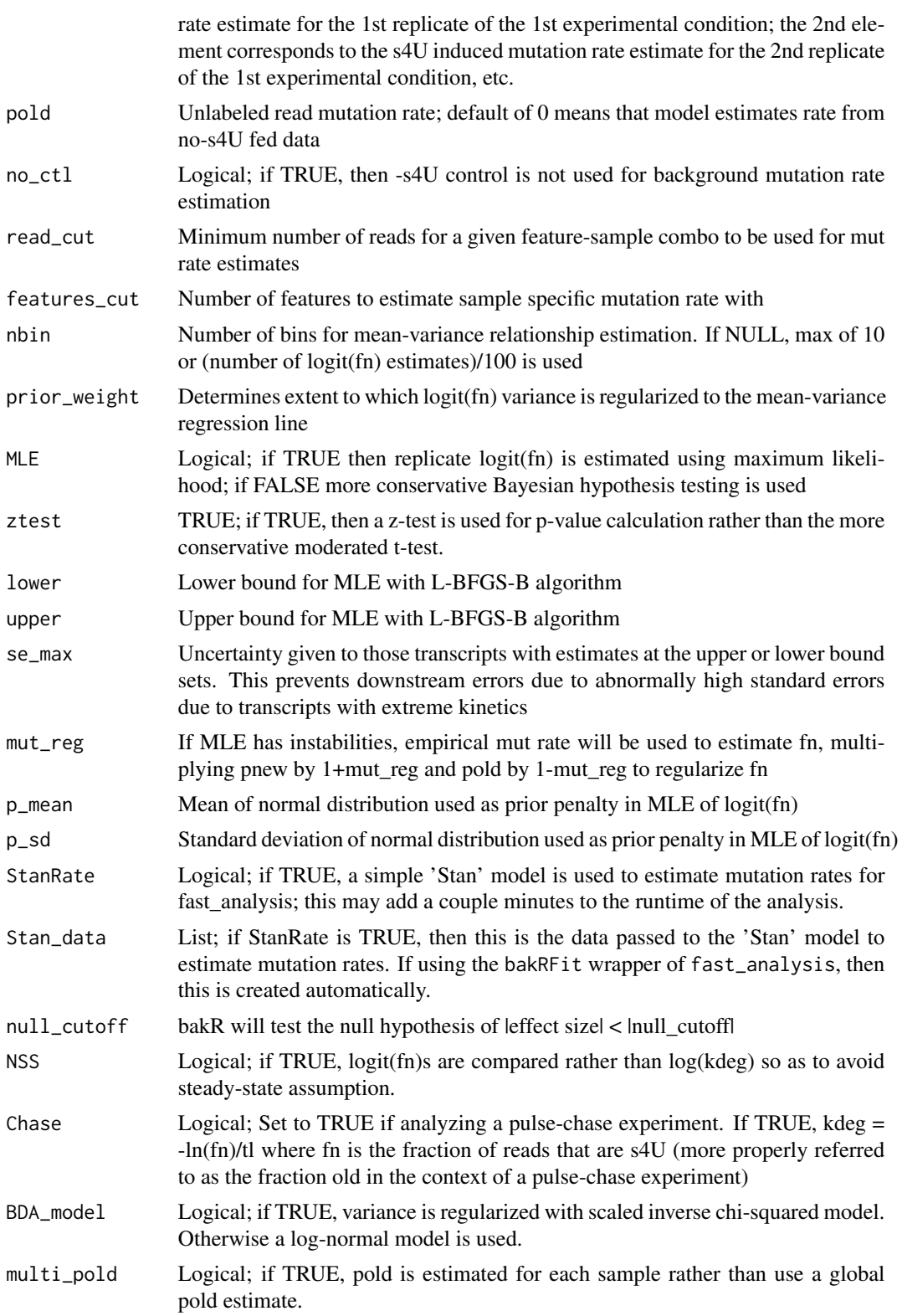

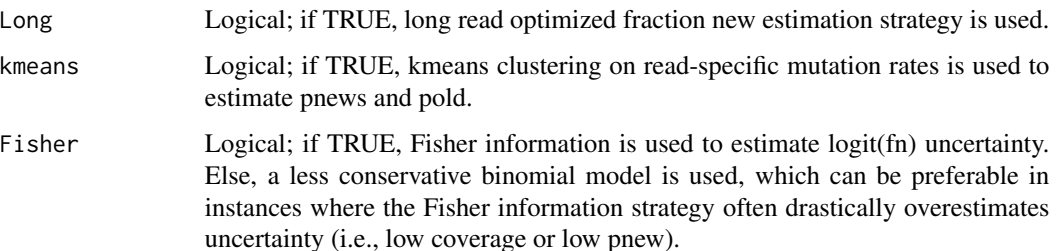

#### **Details**

Unless the user supplies estimates for pnew and pold, the first step of fast\_analysis is to estimate the background (pold) and metabolic label (will refer to as s4U for simplicity, though bakR is compatible with other metabolic labels such as s6G) induced (pnew) mutation rates. Several pnew and pold estimation strategies are implemented in bakR. For pnew estimation, the two strategies are likelihood maximization of a binomial mixture model (default) and sampling from the full posterior of a U-content adjusted Poisson mixture model with HMC (when StanRateEst is set to TRUE in bakRFit).

The default pnew estimation strategy involves combining the mutational data for all features into sample-wide mutational data vectors (# of T-to-C conversions, # of Ts, and # of such reads vectors). These data vectors are then downsampled (to prevent float overflow) and used to maximize the likelihood of a two-component binomial mixture model. The two components correspond to reads from old and new RNA, and the three estimated paramters are the fraction of all reads that are new (nuisance parameter in this case), and the old and new read mutation rates.

The alternative strategy involves running a fully Bayesian implementation of a similar mixture model using Stan, a probalistic programming language that bakR makes use of in several functions. This strategy can yield more accurate mutation rate estimates when the label times are much shorter or longer than the average half-lives of the sequenced RNA (i.e., the fraction news are mostly close to 0 or 1, respectively). To improve the efficiency of this approach, only a small subset of RNA features are analyzed, the number of which is set by the RateEst\_size parameter in bakRFit. By default, this number is set to 30, which on the average NR-seq dataset yields a several minute runtime for mutation rate estimation.

Estimation of pold can be performed with three strategies: the same two strategies discussed for pnew estimation, and a third strategy that relies on the presence of -s4U control data. If -s4U control data is present, the default pold estimation strategy is to use the average mutation rate in reads from all -s4U control datasets as the global pold estimate. Thus, a single pold estimate is used for all samples. The likelihood maximization strategy can be used by setting no\_ctl to TRUE, and this strategy becomes the default strategy if no -s4U data is present. In addition, as of version 1.0.0 of bakR (released late June of 2023), users can decide to estimate pold for each +s4U sample independently by setting multi\_pold to TRUE. In this case, independent -s4U datasets can no longer be used for mutation rate estimation purposes, and thus the strategies for pold estimation are identical to the set of pnew estimation strategies.

Once mutation rates are estimated, fraction news for each feature in each sample are estimated. The approach utilized is MLE using the L-BFGS-B algorithm implemented in stats::optim. The assumed likelihood function is derived from a Poisson mixture model with rates adjusted according to each feature's empirical U-content (the average number of Us present in sequencing reads mapping to that feature in a particular sample). Fraction new estimates are then converted to degradation rate constant estimates using a solution to a simple ordinary differential equation model of RNA metabolism.

Once fraction new and kdegs are estimated, the uncertainty in these parameters is estimated using the Fisher Information. In the limit of large datasets, the variance of the MLE is inversely proportional to the Fisher Information evaluated at the MLE. Mixture models are typically singular, meaning that the Fisher information matrix is not positive definite and asymptotic results for the variance do not necessarily hold. As the mutation rates are estimated a priori and fixed to be  $> 0$ , these problems are eliminated. In addition, when assessing the uncertainty of replicate fraction new estimates, the size of the dataset is the raw number of sequencing reads that map to a particular feature. This number is often large (>100) which increases the validity of invoking asymptotics. As of version 1.0.0, users can opt for an alternative uncertainty estimation strategy by setting Fisher to FALSE. This strategy makes use of the standard error for the estimator of a binomial random variables rate of success parameter. If we can uniquely identify new and old reads, then the variance in our estimate for the fraction of reads that is new is  $fn*(1-fn)/n$ . This uncertainty estimate will typically underestimate fraction new replicate uncertainties. We showed in the bakR paper though that the Fisher information strategy often significantly overestimates uncertainties of low coverage or extreme fraction new features. Therefore, this more bullish, underconservative uncertainty quantification can be useful on datasets with low mutation rates, extreme label times, or low sequecning depth. We have found that false discovery rates are still well controlled when using this alternative uncertainty quantification strategy.

With kdegs and their uncertainties estimated, replicate estimates are pooled and regularized. There are two key steps in this downstream analysis. 1st, the uncertainty for each feature is used to fit a linear ln(uncertainty) vs. log10(read depth) trend, and uncertainties for individual features are shrunk towards the regression line. The uncertainty for each feature is a combination of the Fisher Information asymptotic uncertainty as well as the amount of variability seen between estimates. Regularization of uncertainty estimates is performed using the analytic results of a Normal distribution likelihood with known mean and unknown variance and conjugate priors. The prior parameters are estimated from the regression and amount of variability about the regression line. The strength of regularization can be tuned by adjusting the prior\_weight parameter, with larger numbers yielding stronger shrinkage towards the regression line. The 2nd step is to regularize the average kdeg estimates. This is done using the analytic results of a Normal distribution likelihood model with unknown mean and known variance and conjugate priors. The prior parameters are estimated from the population wide kdeg distribution (using its mean and standard deviation as the mean and standard deviation of the normal prior). In the 1st step, the known mean is assumed to be the average kdeg, averaged across replicates and weighted by the number of reads mapping to the feature in each replicate. In the 2nd step, the known variance is assumed to be that obtained following regularization of the uncertainty estimates.

Effect sizes (changes in kdeg) are obtained as the difference in log(kdeg) means between the reference and experimental sample(s), and the  $log(kdeg)$  are assumed to be independent so that the variance of the effect size is the sum of the log(kdeg) variances. P-values assessing the significance of the effect size are obtained using a moderated t-test with number of degrees of freedom determined from the uncertainty regression hyperparameters and are adjusted for multiple testing using the Benjamini- Hochberg procedure to control false discovery rates (FDRs).

In some cases, the assumed ODE model of RNA metabolism will not accurately model the dynamics of a biological system being analyzed. In these cases, it is best to compare logit(fraction new)s directly rather than converting fraction new to log(kdeg). This analysis strategy is implemented when NSS is set to TRUE. Comparing logit(fraction new) is only valid If a single metabolic label

#### fast\_analysis 23

time has been used for all samples. For example, if a label time of 1 hour was used for NR-seq data from WT cells and a 2 hour label time was used in KO cells, this comparison is no longer valid as differences in logit(fraction new) could stem from differences in kinetics or label times.

#### Value

List with dataframes providing information about replicate-specific and pooled analysis results. The output includes:

- Fn\_Estimates; dataframe with estimates for the fraction new and fraction new uncertainty for each feature in each replicate. The columns of this dataframe are:
	- Feature\_ID; Numerical ID of feature
	- Exp\_ID; Numerical ID for experimental condition (Exp\_ID from metadf)
	- Replicate; Numerical ID for replicate
	- logit\_fn; logit(fraction new) estimate, unregularized
	- logit\_fn\_se; logit(fraction new) uncertainty, unregularized and obtained from Fisher Information
	- nreads; Number of reads mapping to the feature in the sample for which the estimates were obtained
	- log\_kdeg; log of degradation rate constant (kdeg) estimate, unregularized
	- kdeg; degradation rate constant (kdeg) estimate
	- log\_kd\_se; log(kdeg) uncertainty, unregularized and obtained from Fisher Information
	- sample; Sample name
	- XF; Original feature name
- Regularized\_ests; dataframe with average fraction new and kdeg estimates, averaged across the replicates and regularized using priors informed by the entire dataset. The columns of this dataframe are:
	- Feature\_ID; Numerical ID of feature
	- Exp\_ID; Numerical ID for experimental condition (Exp\_ID from metadf)
	- $-$  avg log kdeg; Weighted average of log(kdeg) from each replicate, weighted by sample and feature-specific read depth
	- sd\_log\_kdeg; Standard deviation of the log(kdeg) estimates
	- nreads; Total number of reads mapping to the feature in that condition
	- sdp; Prior standard deviation for fraction new estimate regularization
	- theta\_o; Prior mean for fraction new estimate regularization
	- sd\_post; Posterior uncertainty
	- $-$  log kdeg post; Posterior mean for log(kdeg) estimate
	- kdeg; exp(log\_kdeg\_post)
	- kdeg\_sd; kdeg uncertainty
	- XF; Original feature name
- Effects\_df; dataframe with estimates of the effect size (change in logit(fn)) comparing each experimental condition to the reference sample for each feature. This dataframe also includes p-values obtained from a moderated t-test. The columns of this dataframe are:
	- Feature\_ID; Numerical ID of feature
- <span id="page-23-0"></span>– Exp\_ID; Numerical ID for experimental condition (Exp\_ID from metadf)
- L2FC(kdeg); Log2 fold change (L2FC) kdeg estimate or change in logit(fn) if NSS TRUE
- effect; LFC(kdeg)
- se; Uncertainty in L2FC\_kdeg
- pval; P-value obtained using effect\_size, se, and a z-test
- padj; pval adjusted for multiple testing using Benjamini-Hochberg procedure
- XF; Original feature name
- Mut rates; list of two elements. The 1st element is a dataframe of s4U induced mutation rate estimates, where the mut column represents the experimental ID and the rep column represents the replicate ID. The 2nd element is the single background mutation rate estimate used
- Hyper\_Parameters; vector of two elements, named a and b. These are the hyperparameters estimated from the uncertainties for each feature, and represent the two parameters of a Scaled Inverse Chi-Square distribution. Importantly, a is the number of additional degrees of freedom provided by the sharing of uncertainty information across the dataset, to be used in the moderated t-test.
- Mean\_Variance\_lms; linear model objects obtained from the uncertainty vs. read count regression model. One model is run for each Exp\_ID

#### Examples

```
# Simulate small dataset
sim <- Simulate_bakRData(300, nreps = 2)
# Fit fast model to get fast_df
Fit <- bakRFit(sim$bakRData)
# Fit fast model with fast_analysis
Fast_Fit <- fast_analysis(Fit$Data_lists$Fast_df)
```
FnPCA *Creating PCA plots with logit(fn) estimates*

## Description

This function creates a 2-component PCA plot using logit(fn) estimates. FnPCA has been deprecated in favor of FnPCA2. The latter accepts a full bakRFit as input and handles imbalanced replicates.

#### Usage

FnPCA(obj, log\_kdeg = FALSE)

#### <span id="page-24-0"></span> $FnPCA2$  25

## Arguments

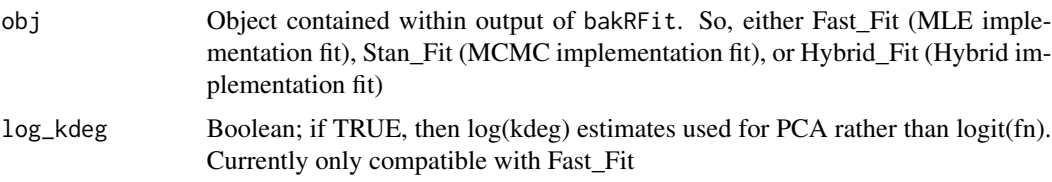

## Value

A ggplot object.

## Examples

```
# Simulate data for 500 genes and 2 replicates
sim <- Simulate_bakRData(500, nreps = 2)
# Fit data with fast implementation
Fit <- bakRFit(sim$bakRData)
# Fn PCA
FnPCA2(Fit, Model = "MLE")
# log(kdeg) PCA
FnPCA2(Fit, Model = "MLE", log_kdeg = TRUE)
```
## FnPCA2 *Creating PCA plots with logit(fn) estimates*

## Description

This function creates a 2-component PCA plot using logit(fn) or log(kdeg) estimates.

## Usage

```
FnPCA2(obj, Model = c("MLE", "Hybrid", "MCMC"), log_kdeg = FALSE)
```
## Arguments

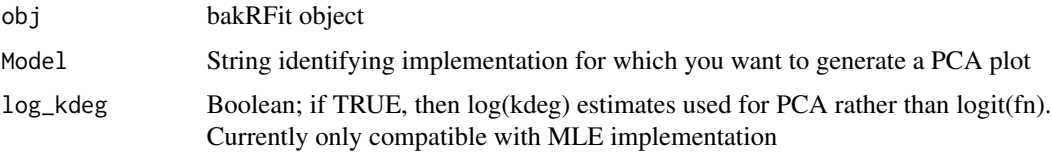

## <span id="page-25-0"></span>Value

A ggplot object.

## Examples

```
# Simulate data for 500 genes and 2 replicates
sim <- Simulate_bakRData(500, nreps = 2)
# Fit data with fast implementation
Fit <- bakRFit(sim$bakRData)
# Fn PCA
FnPCA2(Fit, Model = "MLE")
# log(kdeg) PCA
FnPCA2(Fit, Model = "MLE", log_kdeg = TRUE)
```
## fns *Example fraction news (fns) data frame*

## Description

Subset of fraction new estimates for dataset published by Luo et al. (2020). Fraction new estimates, uncertainties, and read counts are included for 300 genes to keep the file size small.

## Usage

data(fns)

#### Format

A dataframe with 1,800 rows and 5 variables. Input to bakRFndata

sample Sample name

XF Name of feature (e.g., ENSEMBL gene ID)

fn Estimate of fraction of reads from feature that were new

se Uncertainty in fraction new estimate (optional in bakRFnData)

n Number of sequencing reads

## References

Luo et al. (2020) Biochemistry. 59(42), 4121-4142

## <span id="page-26-0"></span>fn\_process 27

## Examples

```
data(fns)
data(metadf)
bakRFndataobj <- bakRFnData(fns, metadf)
```
fn\_process *Curate data in bakRFnData object for statistical modeling*

## Description

fn\_process creates the data structures necessary to analyze nucleotide recoding RNA-seq data with the MLE and Hybrid implementations in bakRFit. The input to fn\_process must be an object of class bakRFnData.

## Usage

```
fn_process(
  obj,
  totcut = 50,
  totcut<sub>-all</sub> = 10,
  Chase = FALSE,
  FOI = c(),
  concat = TRUE)
```
## Arguments

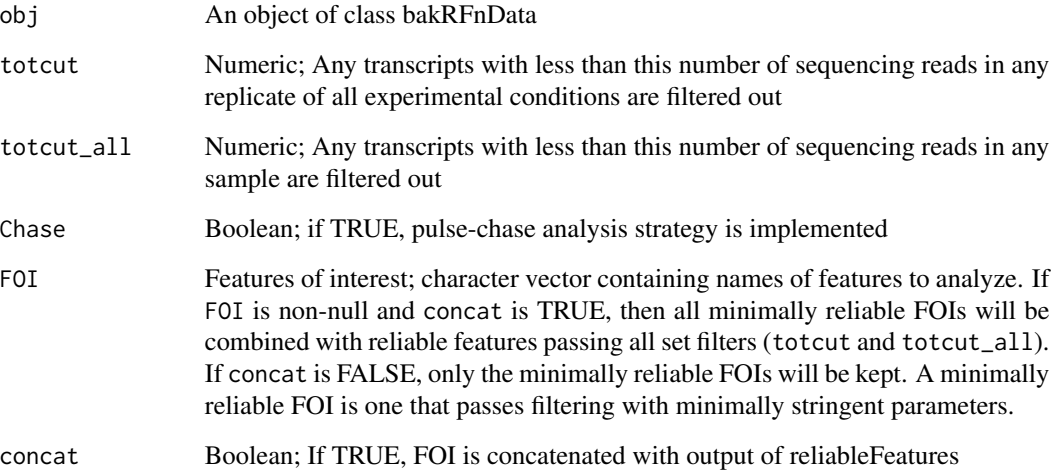

## Details

fn\_process first filters out features with less than totcut reads in any sample. It then creates the necessary data structures for analysis with bakRFit and some of the visualization functions (namely plotMA).

The 1st step executed by fn\_process is to find the names of features which are deemed "reliable". A reliable feature is one with sufficient read coverage in every single sample (i.e., > totcut\_all reads in all samples) and sufficient read coverage in at all replicates of at least one experimental condition (i.e., > totcut reads in all replicates for one or more experimental conditions). This is done with a call to reliableFeatures.

The 2nd step is to extract only reliableFeatures from the fns dataframe in the bakRFnData object. During this process, a numerical ID is given to each reliableFeature, with the numerical ID corresponding to their order when arranged using  $d$ plyr::arrange.

The 3rd step is to prepare data structures that can be passed to fast\_analysis and TL\_stan (usually accessed via the bakRFit helper function).

#### Value

returns list of objects that can be passed to TL\_stan and/or fast\_analysis. Those objects are:

- Stan\_data; list that can be passed to  $TL$ \_stan with Hybrid\_Fit = TRUE. Consists of metadata as well as data that Stan will analyze. Data to be analyzed consists of equal length vectors. The contents of Stan data are:
	- NE; Number of datapoints for 'Stan' to analyze (NE = Number of Elements)
	- NF; Number of features in dataset
	- TP; Numerical indicator of s4U feed  $(0 = no s4U$  feed,  $1 = s4U$  fed)
	- FE; Numerical indicator of feature
	- num\_mut; Number of U-to-C mutations observed in a particular set of reads
	- MT; Numerical indicator of experimental condition (Exp\_ID from metadf)
	- nMT; Number of experimental conditions
	- R; Numerical indicator of replicate
	- nrep; Number of replicates (maximum across experimental conditions)
	- nrep\_vect; Vector of number of replicates in each experimental condition
	- tl; Vector of label times for each experimental condition
	- Avg\_Reads; Standardized log10(average read counts) for a particular feature in a particular condition, averaged over replicates
	- sdf; Dataframe that maps numerical feature ID to original feature name. Also has read depth information
	- sample\_lookup; Lookup table relating MT and R to the original sample name
- Fn\_est; A data frame containing fraction new estimates for +s4U samples:
	- sample; Original sample name
	- XF; Original feature name
	- fn; Fraction new estimate
	- n; Number of reads
	- Feature\_ID; Numerical ID for each feature
- <span id="page-28-0"></span>– Replicate; Numerical ID for each replicate
- Exp\_ID; Numerical ID for each experimental condition
- tl; s4U label time
- logit\_fn; logit of fraction new estimate
- kdeg; degradation rate constant estimate
- log\_kdeg; log of degradation rate constant estimate
- logit\_fn\_se; Uncertainty of logit(fraction new) estimate
- log\_kd\_se; Uncertainty of log(kdeg) estimate
- Count\_Matrix; A matrix with read count information. Each column represents a sample and each row represents a feature. Each entry is the raw number of read counts mapping to a particular feature in a particular sample. Column names are the corresponding sample names and row names are the corresponding feature names.
- Ctl\_data; Identical content to Fn\_est but for any -s4U data (and thus with fn estimates set to 0). Will be NULL if no -s4U data is present

#### Examples

```
# Load cB
data("cB_small")
# Load metadf
data("metadf")
# Create bakRData
bakRData <- bakRData(cB_small, metadf)
# Preprocess data
```
data\_for\_bakR <- cBprocess(obj = bakRData)

```
GSprocessing Prep GRAND-SLAM output for bakRFnData
```
## Description

This function creates a fraction new estimate data frame that can be passed to bakRFnData, using main .tsv file output by GRAND-SLAM.

#### Usage

GSprocessing(GS, use\_symbol = FALSE)

#### <span id="page-29-0"></span>Arguments

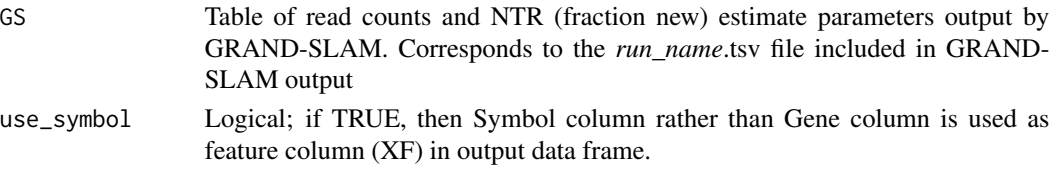

## Value

A data frame that can be passed as the fns parameter to bakRFnData

#### Examples

```
# Load GRAND-SLAM table
data("GS_table")
```

```
# Create bakRData object
fns <- GSprocessing(GS_table)
```
GS\_table *Example cB data frame*

#### Description

Subset of a GRAND-SLAM main output table from anlaysis of a dataset published in Luo et al. 2020. Data for 300 randomly selected genes is included to keep file size small.

#### Usage

data(GS\_table)

## Format

A dataframe with 300 rows and 63 variables; each row corresponds to GRAND-SLAM parameter estimates for a single gene and 6 different samples (4 +s4U and 2 -s4U). Description of all columns can be found on [GRAND-SLAM wiki](https://github.com/erhard-lab/gedi/wiki/GRAND-SLAM)

## References

Luo et al. (2020) Biochemistry. 59(42), 4121-4142

## Examples

```
data(GS_table)
data(metadf)
fns <- GSprocessing(GS_table)
bdfo <- bakRFnData(fns, metadf)
```
<span id="page-30-0"></span>Heatmap\_kdeg *Creating a L2FC(kdeg) matrix that can be passed to heatmap functions*

#### Description

Heatmap\_kdeg creates a matrix where each column represents a pair of samples (reference and experimental) and each row represents a feature. The entry in the ith row and jth column is the L2FC(kdeg) for feature i when comparing sample with experimental ID  $j+1$  to the reference sample

## Usage

```
Heatmap_kdeg(obj, zscore = FALSE, filter_sig = FALSE, FDR = 0.05)
```
## Arguments

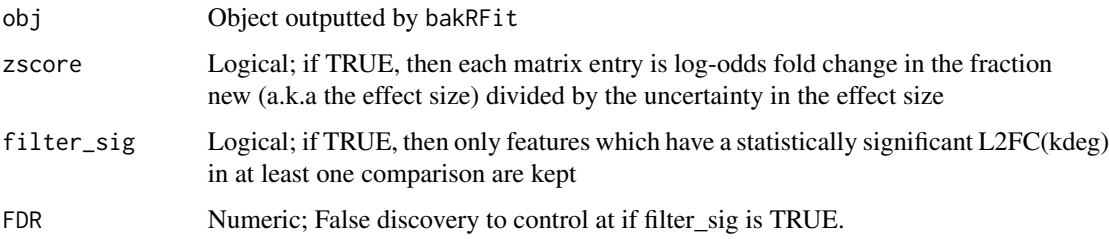

## Value

A matrix. Rows represent transcripts which were differentially expressed and columns represent (from left to right) differential kinetics z-score, differential expression z-score, and a mechanism score where positive represents synthesis driven and negative degradation driven changes in expression.

#### Examples

```
# Simulate data
sim <- Simulate_bakRData(1000)
# Fit data with fast implementation
Fit <- bakRFit(sim$bakRData)
# L2FC(kdeg) heatmap matrix
L2FC_kdeg_heat <- Heatmap_kdeg(Fit$Fast_Fit)
```
<span id="page-31-0"></span>

## Description

metadf dataframe describing the data present in the cB file that can be loaded with data(cB\_small). The contents are discussed in great detail in the Getting\_started vignette.

#### Usage

data(metadf)

## Format

A dataframe with 6 rows and 2 variables: row names are samples in the corresponding cB

tl time of s4U labeling, in hours

Exp\_ID numerical ID of reference and experimental conditions; 1 is reference and 2 is the single experimental condition

## Examples

data(cB\_small) data(metadf) bakRdat <- bakRData(cB\_small, metadf)

new\_bakRData *bakRData object constructor for internal use*

## Description

This function efficiently creates an object of class bakRData without performing rigorous checks

#### Usage

```
new_bakRData(cB, metadf)
```
## Arguments

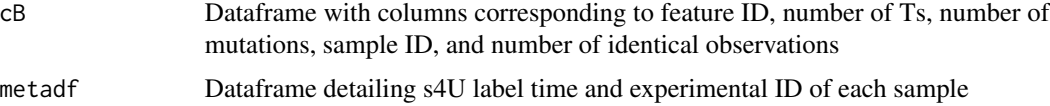

<span id="page-32-0"></span>

## Description

This function efficiently creates an object of class bakRFnData without performing rigorous checks

#### Usage

new\_bakRFnData(fns, metadf)

## Arguments

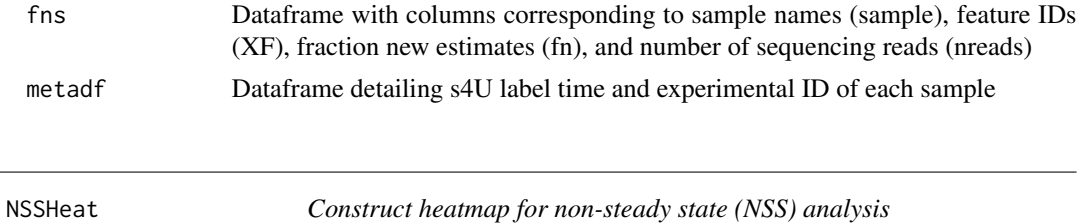

#### Description

This uses the output of bakR and a differential expression analysis software to construct a dataframe that can be passed to pheatmap::pheatmap(). This heatmap will display the result of a steady-state quasi-independent analysis of NR-seq data.

## Usage

```
NSSHeat(
 bakRFit,
  DE_df,
  bakRModel = c("MLE", "Hybrid", "MCMC"),
 DE_cutoff = 0.05,
 bakR_cutoff = 0.05,
 Exp_ID = 2,
  lid = 4)
```
#### Arguments

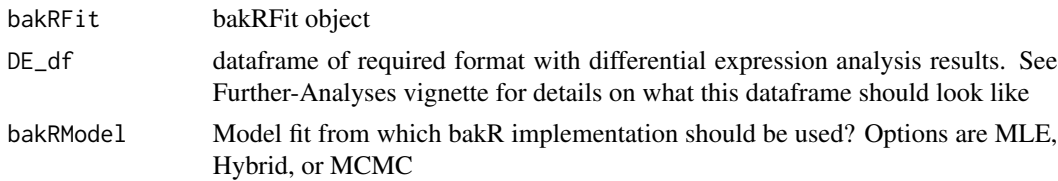

<span id="page-33-0"></span>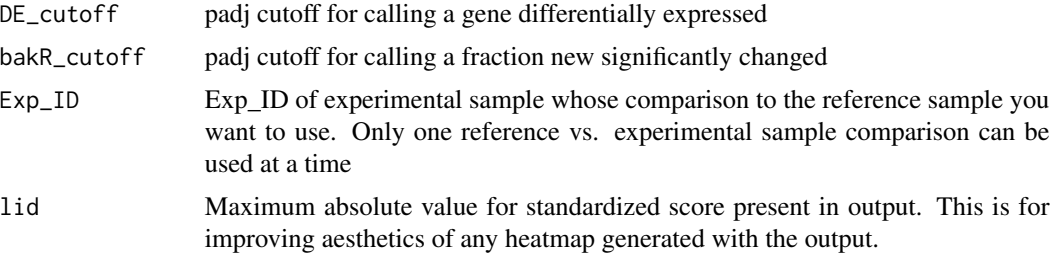

#### Value

returns data frame that can be passed to pheatmap::pheatmap()

## Examples

```
# Simulate small dataset
sim <- Simulate_bakRData(100, nreps = 2)
# Analyze data with bakRFit
Fit <- bakRFit(sim$bakRData)
# Number of features that made it past filtering
NF <- nrow(Fit$Fast_Fit$Effects_df)
# Simulate mock differential expression data frame
DE_df <- data.frame(XF = as.character(1:NF),
                      L2FC_RNA = stats::rnorm(NF, 0, 2))
DE_df$DE_score <- DE_df$L2FC_RNA/0.5
DE_df$DE_se <- 0.5
DE_df$DE_pval <- 2*stats::dnorm(-abs(DE_df$DE_score))
DE_df$DE_padj <- 2*stats::p.adjust(DE_df$DE_pval, method = "BH")
# perform NSS analysis
NSS_analysis <- DissectMechanism(bakRFit = Fit,
               DE_df = DE_df,
               bakRModel = "MLE")
```
plotMA *Creating L2FC(kdeg) MA plot from fit objects*

#### Description

This function outputs a L2FC(kdeg) MA plot. Plots are colored according to statistical significance and the sign of L2FC(kdeg)

## <span id="page-34-0"></span>plotVolcano 35

## Usage

```
plotMA(
  obj,
 Model = c("MLE", "Hybrid", "MCMC"),
 FDR = 0.05,
 Exps = 2,
 Exp_shape = FALSE
)
```
#### Arguments

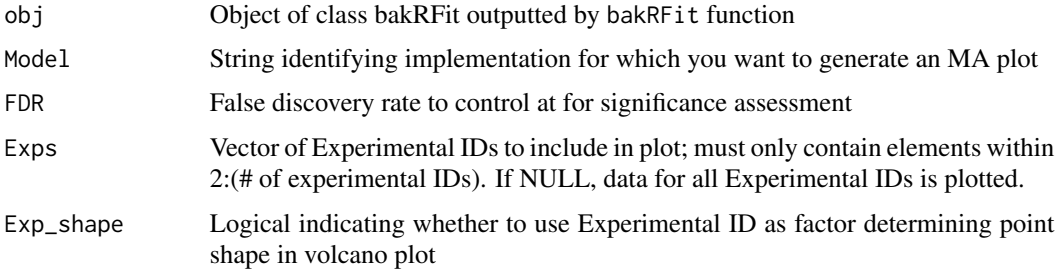

## Value

A ggplot object. Each point represents a transcript. The x-axis is log-10 transformed replicate average read counts, y-axis is the log-2 fold-change in the degradation rate constant.

## Examples

```
# Simulate data for 500 genes and 2 replicates
sim <- Simulate_bakRData(500, nreps = 2)
# Fit data with fast implementation
Fit <- bakRFit(sim$bakRData)
# Volcano plot
plotMA(Fit, Model = "MLE")
```
plotVolcano *Creating L2FC(kdeg) volcano plot from fit objects*

## Description

This function creates a L2FC(kdeg) volcano plot. Plots are colored according to statistical significance and sign of L2FC(kdeg).

#### <span id="page-35-0"></span>Usage

plotVolcano(obj, FDR = 0.05, Exps = 2, Exp\_shape = FALSE)

## Arguments

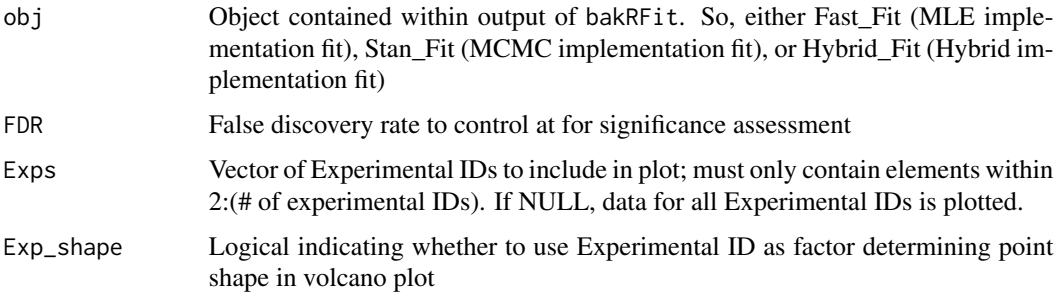

#### Value

A ggplot object. Each point represents a transcript. The x-axis is the log-2 fold change in the degradation rate constant and the y-axis is the log-10 transformed multiple test adjusted p value.

#### Examples

```
# Simulate data for 500 genes and 2 replicates
sim <- Simulate_bakRData(500, nreps = 2)
# Fit data with fast implementation
Fit <- bakRFit(sim$bakRData)
# Volcano plot
plotVolcano(Fit$Fast_Fit)
```
QC\_checks *Check data quality and make suggestions to user about what analyses to run.*

## Description

QC\_checks takes as input a bakRFit or bakRFnFit object and uses the Fast\_Fit object to assess data quality and make suggestions about which implementation to run next. QC\_checks takes into account the mutation rates in all samples, the fraction new distributions, the reproducibility of fraction new estimates, and the read lengths. It then outputs a number of diagnostic plots that might alert users to problems in their data. It also outputs messages informing users what implementation is best used next.

## <span id="page-36-0"></span>QuantifyDropout 37

#### Usage

QC\_checks(obj)

## Arguments

obj bakRFit object

## Value

A list with 3 components:

- raw\_mutrates. This is a plot of the raw T-to-C mutation rates in all samples analyzed by bakR. It includes horizontal lines as reference for what could be considered "too low" to be useful in s4U fed samples.
- conversion\_rates. This is a plot of the estimated T-to-C mutation rates in new and old reads. Thus, each bar represents the probability that a U in a new/old read is mutated. It includes horizontal lines as reference for what could be considered good mutation rates.
- correlation\_plots. This is a list of ggplot objects. Each is a scatter plot comparing estimates of the fraction new in one replicate to another replicate in the same experimental condition. A y=x guide line is included to reveal any estimation biases.

#### Examples

```
# Simulate data for 500 genes and 2 replicates
sim <- Simulate_bakRData(500, nreps = 2)
# Fit data with fast implementation
Fit <- bakRFit(sim$bakRData)
# Run QC
```
QC <- QC\_checks(Fit)

QuantifyDropout *Fit dropout model to quantify dropout frequency*

## **Description**

QuantifyDropout estimates the percentage of 4-thiouridine containing RNA that was lost during library preparation (pdo).

## Usage

```
QuantifyDropout(
 obj,
  scale\_init = 1.05,
 pdo\_init = 0.3,
 keep_data = FALSE,
 no_message = FALSE,
  ...
)
```
## Arguments

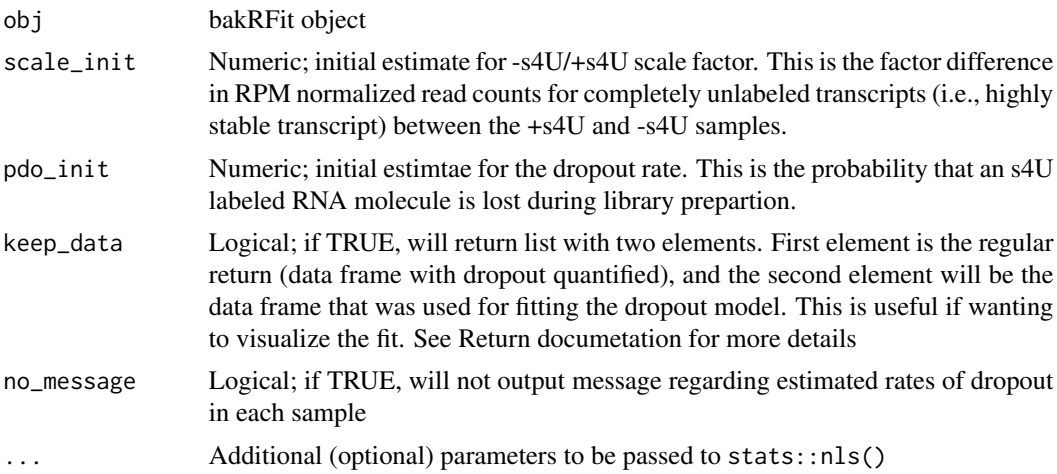

#### Value

If keep\_data is FALSE, then only a data frame with the dropout rate estimates (pdo) in each sample is returned. If keep\_data is TRUE, then a list with two elements is returned. One element is the pdo data frame always returned, and the second is the data frame containing information passed to stats::nls for pdo estimation.

## Examples

```
# Simulate data for 500 genes and 2 replicates with 40% dropout
sim <- Simulate_relative_bakRData(500, depth = 100000,
                                 nreps = 2, p_d = 0.4# Fit data with fast implementation
Fit <- bakRFit(sim$bakRData)
# Quantify dropout
```
Fit <- QuantifyDropout(Fit)

<span id="page-38-0"></span>

#### Description

This function identifies all features (e.g., transcripts, exons, etc.) for which the mutation rate is below a set threshold in the control (-s4U) sample and which have more reads than a set threshold in all samples. If there is no -s4U sample, then only the read count cutoff is considered. Additional filtering options are only relevant if working with short RNA-seq read data. This includes filtering out features with extremely low empirical U-content (i.e., the average number of Us in sequencing reads from that feature) and those with very few reads having at least 3 Us in them.

#### Usage

```
reliableFeatures(
  obj,
  high_p = 0.2,
  totcut = 50,
  totcut<sub>-all</sub> = 10,
  Ucut = 0.25,
  AvgU = 4)
```
## Arguments

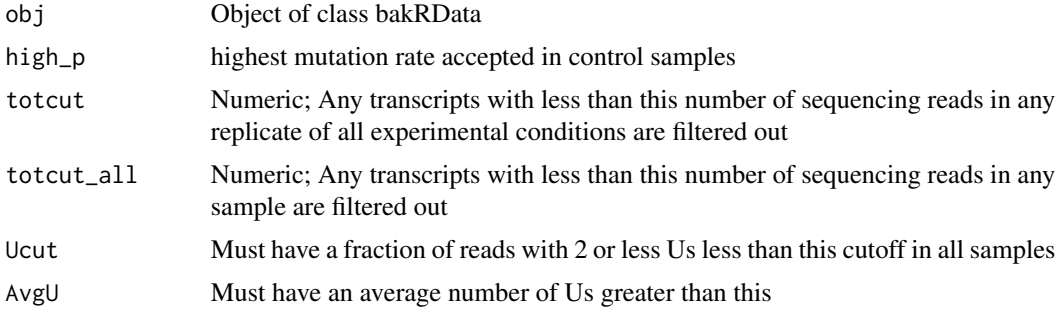

## Value

vector of gene names that passed reliability filter

## Examples

```
# Load cB
data("cB_small")
```
# Load metadf

```
data("metadf")
# Create bakRData
bakRData <- bakRData(cB_small, metadf)
# Find reliable features
features_to_keep <- reliableFeatures(obj = bakRData)
```
Simulate\_bakRData *Simulating nucleotide recoding data*

#### Description

Simulate\_bakRData simulates a bakRData object. It's output also includes the simulated values of all kinetic parameters of interest. Only the number of genes (ngene) has to be set by the user, but an extensive list of additional parameters can be adjusted.

#### Usage

```
Simulate_bakRData(
  ngene,
  num_conds = 2L,
  nreps = 3L,eff_s d = 0.75,
  eff_mean = 0.
  fn_mean = 0,
  fn\_sd = 1,
  kslog_c = 0.8,
  kslog_s d = 0.95,
  t1 = 60,p_{new} = 0.05,
  p_{ol} = 0.001,
  read_lengths = 200L,
  p_d = 0,
  noise\_deg_a = -0.3,
  noise\_deg_b = -1.5,
  noise_synth = 0.1,
  sd_{rep} = 0.05,low<sub>L2FC</sub>ks = -1,
  highL2FCks = 1,
  num_kd_DE = c(0L, as.integer(rep(round(as.integer(ngene)/2), times =
    as.integer(num_counts) - 1)),
  num_ks_DE = rep(0L, times = as.integer(num_conds)),
  scale_factor = 150,
  sim_read_counts = TRUE,
  a1 = 5,a0 = 0.01,
```
<span id="page-39-0"></span>

## Simulate\_bakRData 41

```
nreads = 50L,
  alpha = 25,
 beta = 75,STL = FALSE,STL_len = 40,
  lprob_U_sd = 0,lp_s d = 0\mathcal{L}
```
## Arguments

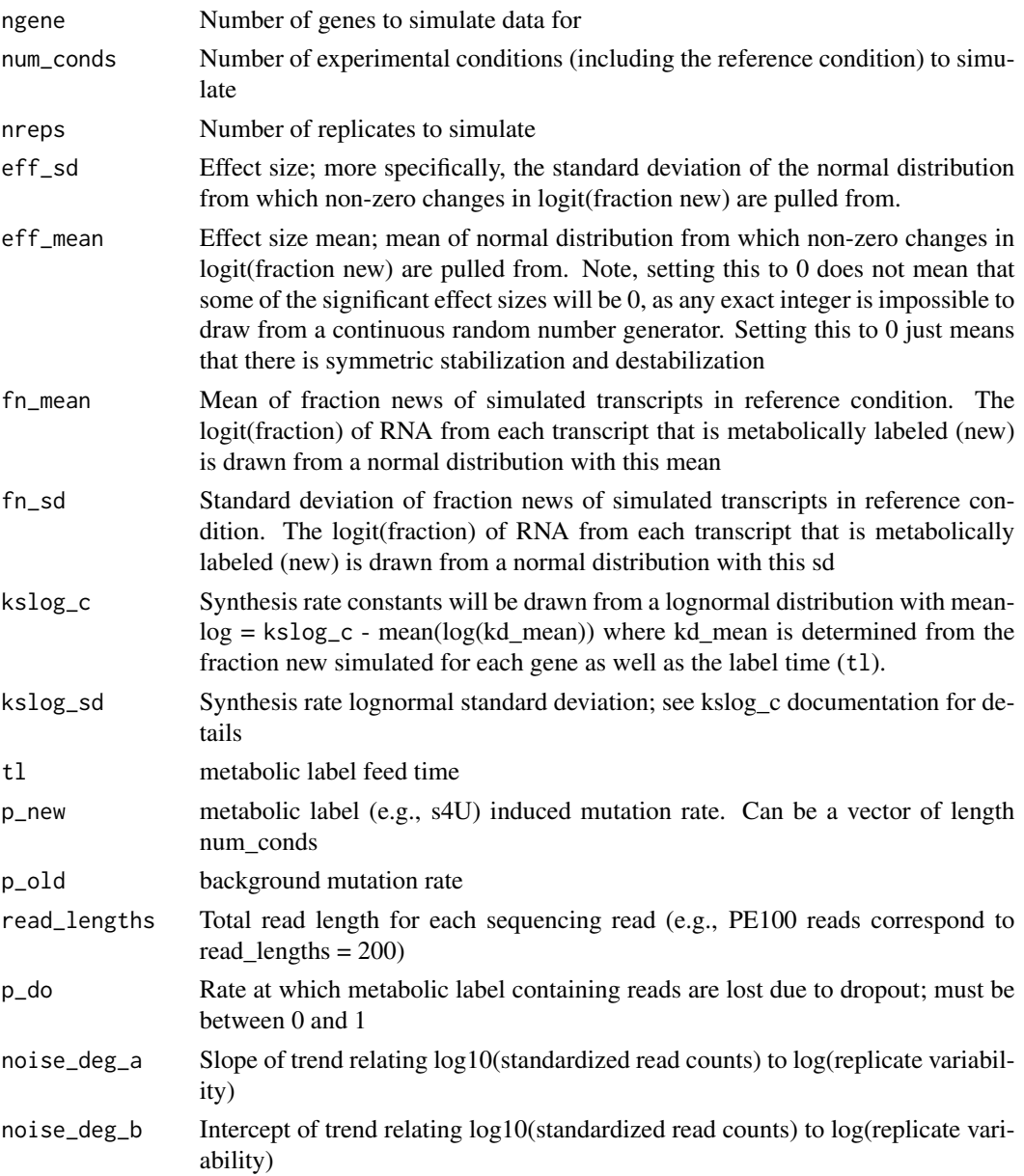

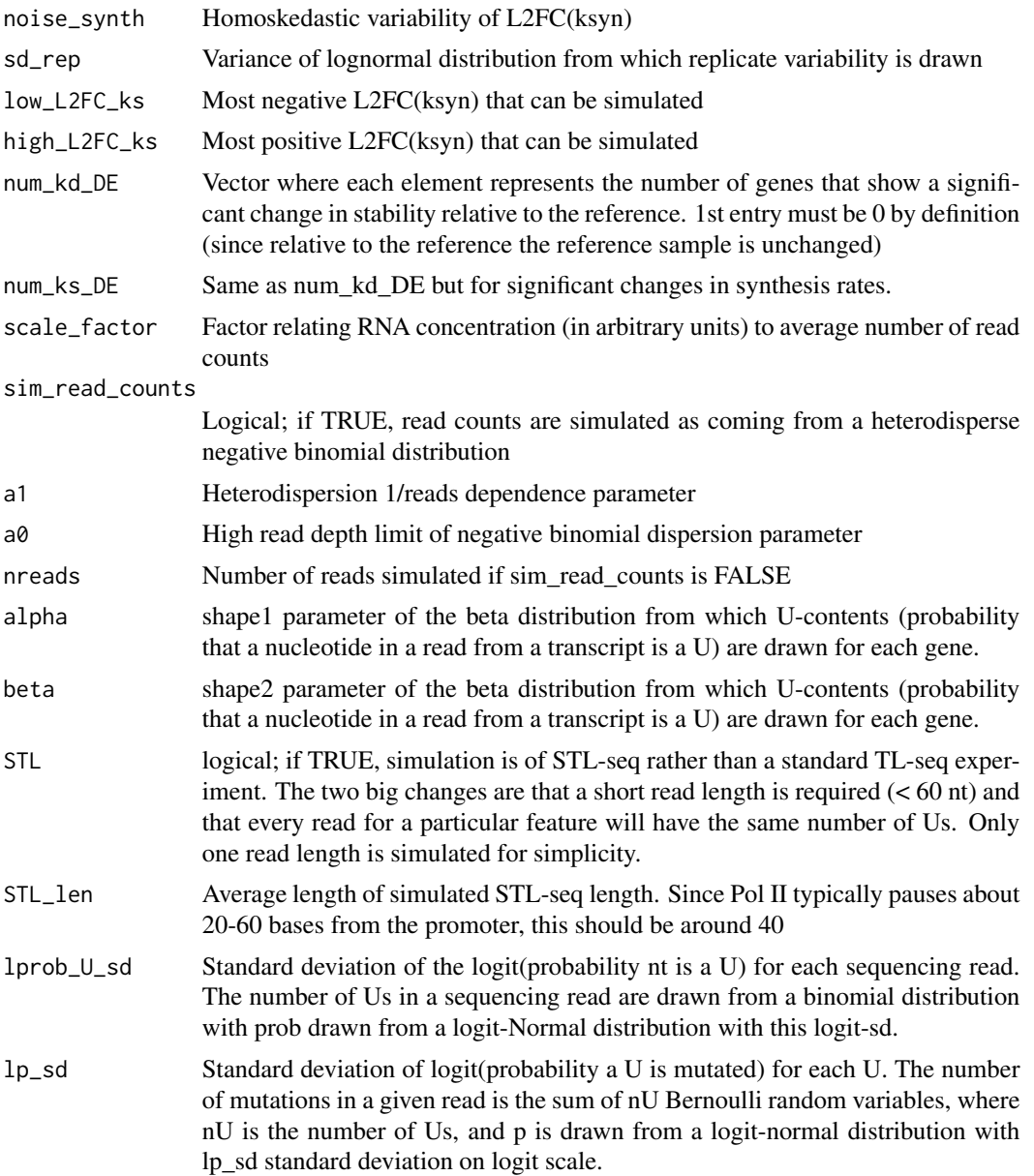

## Details

Simulate\_bakRData simulates a bakRData object using a realistic generative model with many adjustable parameters. Average RNA kinetic parameters are drawn from biologically inspired distributions. Replicate variability is simulated by drawing a feature's fraction new in a given replicate from a logit-Normal distribution with a heteroskedastic variance term with average magnitude given by the chosen read count vs. variance relationship. For each replicate, a feature's ksyn is drawn from a homoskedastic lognormal distribution. Read counts can either be set to the same value for all simulated features or can be simulated according to a heterodisperse negative binomial distribution. The latter is the default

The number of Us in each sequencing read is drawn from a binomial distribution with number of trials equal to the read length and probability of each nucleotide being a U drawn from a beta distribution. Each read is assigned to the new or old population according to a Bernoulli distribution with p = fraction new. The number of mutations in each read are then drawn from one of two binomial distributions; if the read is assigned to the population of new RNA, the number of mutations are drawn from a binomial distribution with number of trials equal to the number of Us and probability of mutation  $= p_{\text{new}}$ ; if the read is assigned to the population of old RNA, the number of mutations is instead drawn from a binomial distribution with the same number of trials but with the probability of mutation  $= p_0$ ld.  $p_n$ new must be greater than  $p_0$ ld because mutations in new RNA arise from both background mutations that occur with probability p\_old as well as metabolic label induced mutations

Simulated read counts should be treated as if they are spike-in and RPKM normalized, so the same scale factor of 1 can be applied to each sample when comparing the sequencing reads (e.g., if you are performing differential expression analysis).

Function to simulate a bakRData object according to a realistic generative model

#### Value

A list containing a simulated bakRData object as well as a list of simulated kinetic parameters of interest. The contents of the latter list are:

- Effect\_sim; Dataframe meant to mimic formatting of Effect\_df that are part of bakRFit(StanFit) = TRUE), bakRFit(HybridFit = TRUE) and bakRFit(bakRData object) output.
- Fn\_mean\_sim; Dataframe meant to mimic formatting of Regularized\_ests that is part of bakRFit(bakRData object) output. Contains information about the true fraction new simulated in each condition (the mean of the normal distribution from which replicate fraction news are simulated)
- Fn\_rep\_sim; Dataframe meant to mimic formatting of Fn\_Estimates that is part of \codebakR-Fit(bakRData object) output. Contains information about the fraction new simulated for each feature in each replicate of each condition.
- L2FC ks mean; The true L2FC(ksyn) for each feature in each experimental condition. The ith column corresponds to the L2FC(ksyn) when comparing the i-th condition to the reference condition (defined as the 1st condition) so the 1st column is always all 0s
- RNA conc; The average number of normalized read counts expected for each feature in each sample.

## **Examples**

```
# 2 replicate, 2 experimental condition, 1000 gene simulation
sim_2reps <- Simulate_bakRData(ngene = 1000, nreps = 2)
# 3 replicate, 2 experimental condition, 1000 gene simulation
# with 100 instances of differential degradation kinetics
sim_3reps <- Simulate_bakRData(ngene = 1000, num_kd_DE = c(0, 100))
# 2 replicates, 3 experimental condition, 1000 gene simulation
# with 100 instances of differential degradation kinetics in the 1st
# condition and no instances of differential degradation kinetics in the
```

```
# 2nd condition
sim_3es <- Simulate_bakRData(ngene = 1000,
                             nreps = 2,
                             num_conds = 3,
                             num_kd_DE = c(0, 100, 0))
```
Simulate\_relative\_bakRData

*Simulating nucleotide recoding data with relative count data*

#### Description

Simulate\_relative\_bakRData simulates a bakRData object. It's output also includes the simulated values of all kinetic parameters of interest.

#### Usage

```
Simulate_relative_bakRData(
  ngene,
  depth,
  num_conds = 2L,
  nreps = 3L,
  eff_s d = 0.75,
  eff\_mean = 0,
  kdlog_mean = -1.8,
  kdlog_s d = 0.65,
  kslog_mean = 1,
  kslog_s d = 0.65,
  t1 = 2,
  p_new = 0.05,
  p_{old} = 0.001,read_lengths = 200L,
  p_d = 0,
  noise\_deg_a = -0.3,
  noise\_deg_b = -1.5,
  noise_synth = 0.1,
  sd_{rep} = 0.05,low<sub>L2FC</sub>ks = -1,
  highL2FCks = 1,
  num_kd_DE = c(0L, as.integer(rep(round(as.integer(ngene)/2), times =
    as.integer(num_counts) - 1)),
  num_ks_DE = rep(0L, times = as.integer(num_conds)),
  sim_read_counts = TRUE,
  a1 = 5,a0 = 0.01,
```
<span id="page-43-0"></span>

```
nreads = 50L,
  alpha = 25,
 beta = 75,STL = FALSE,STL_len = 40,
  lprob_U_sd = 0,lp_s d = 0\mathcal{L}
```
## Arguments

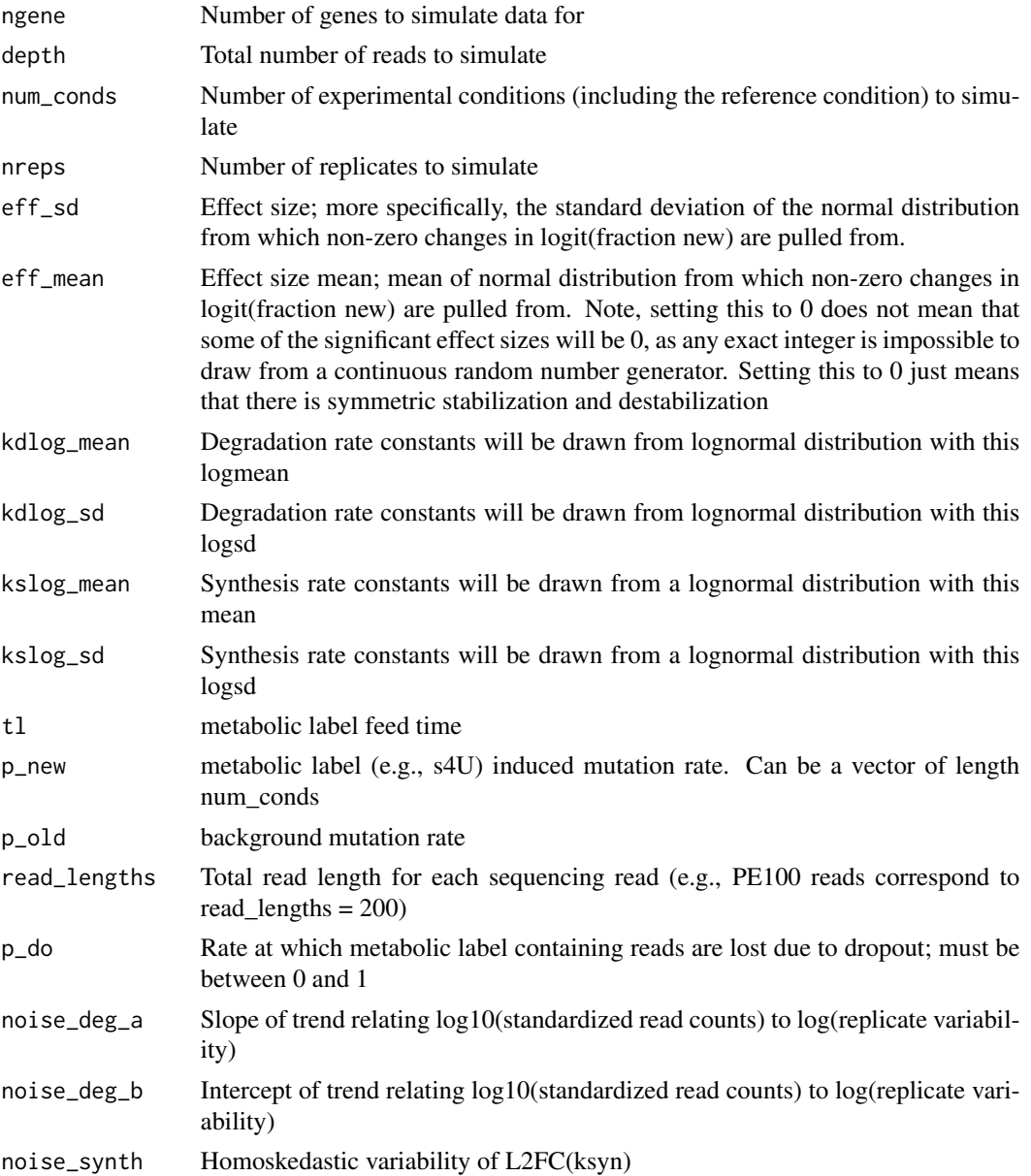

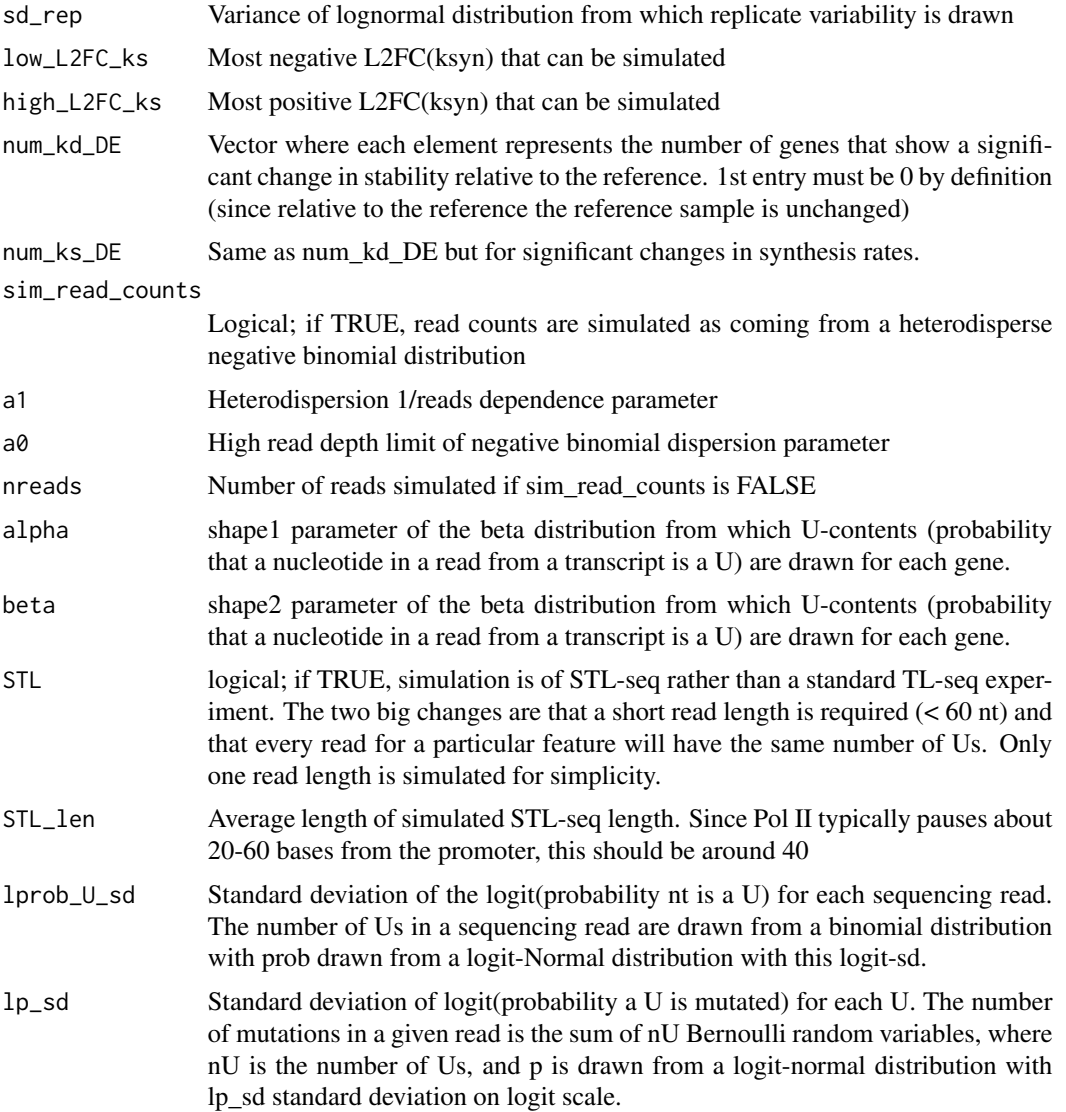

## Details

The main difference between Simulate\_relative\_bakRData and Simulate\_bakRData is that the former requires both the number of genes (ngene) and the total number of reads (depth) has to be set. In the latter, only the number of genes is set, and the number of reads for each gene is simulated so that no matter how many genes are simulated, the number of reads given default parameters is reflective of what is seen in 20,000,000 read human RNA-seq libraries. The benefit of Simulate\_relative\_bakRData is that it is easier to test the impact of depth on model performance. This can theoretically be done by changing the synthesis rate constant parameters in Simulate\_bakRData, but the relationship between these parameters and sequencing depth is unintuitive. The benefit of Simulate\_bakRData is that fewer genes can be simulated while still yielding reasonable per-gene coverage without figuring out what the total depth in the small gene subset should be. This is nice for testing bakR and other analysis tools on small datasets. Simulate\_relative\_bakRData is a more realistic simulation that better accounts for the relative nature of RNA-seq read counts (i.e., expected number of reads from a given feature is related to proportion of RNA molecules coming from that feature).

Another difference between Simulate\_relative\_bakRData and Simulate\_bakRData is that Simulate\_relative\_bakRData uses the label time and simulated degradation rate constants to infer the fraction new, whereas Simulate\_bakRData uses simulated fraction news and the label time to infer the degradation rate constants. Thus, Simulate\_relative\_bakRData is preferable for assessing the impact of label time on model performance (since it will have a realistic impact on the fraction new, and the distribution of fraction news has a major impact on model performance). Similarly, Simulate\_bakRData is preferable for directly assessing the impact of fraction news on model performance, without having to think about how both the label time and simulated degradation rate constant distribution.

If investigating dropout, only Simulate\_relative\_bakRData should be used, as the accurate simulation of read counts as being a function of the relative abundance of each RNA feature is crucial to accurately simulate dropout.

Function to simulate a bakRData object according to a realistic generative model

#### Value

A list containing a simulated bakRData object as well as a list of simulated kinetic parameters of interest. The contents of the latter list are:

- Effect\_sim; Dataframe meant to mimic formatting of Effect\_df that are part of bakRFit(StanFit = TRUE), bakRFit(HybridFit = TRUE) and bakRFit(bakRData object) output.
- Fn\_mean\_sim; Dataframe meant to mimic formatting of Regularized\_ests that is part of bakRFit(bakRData object) output. Contains information about the true fraction new simulated in each condition (the mean of the normal distribution from which replicate fraction news are simulated)
- Fn\_rep\_sim; Dataframe meant to mimic formatting of Fn\_Estimates that is part of \codebakR-Fit(bakRData object) output. Contains information about the fraction new simulated for each feature in each replicate of each condition.
- L2FC\_ks\_mean; The true L2FC(ksyn) for each feature in each experimental condition. The ith column corresponds to the L2FC(ksyn) when comparing the i-th condition to the reference condition (defined as the 1st condition) so the 1st column is always all 0s
- RNA\_conc; The average number of normalized read counts expected for each feature in each sample.

#### Examples

```
# 2 replicate, 2 experimental condition, 1000 gene simulation
sim_2reps <- Simulate_relative_bakRData(ngene = 1000, depth = 100000,
                              nreps = 2# 3 replicate, 2 experimental condition, 1000 gene simulation
# with 100 instances of differential degradation kinetics
sim_3reps <- Simulate_relative_bakRData(ngene = 1000, depth = 100000,
                                       num\_kd\_DE = c(0, 100)
```
# 2 replicates, 3 experimental condition, 1000 gene simulation

```
# with 100 instances of differential degradation kinetics in the 1st
# condition and no instances of differential degradation kinetics in the
# 2nd condition
sim_3es <- Simulate_relative_bakRData(ngene = 1000, depth = 100000,
                            nreps = 2,
                             num_conds = 3,
                             num_kd_DE = c(0, 100, 0))
```
TL\_stan *Fit 'Stan' models to nucleotide recoding RNA-seq data analysis*

## Description

TL\_stan is an internal function to analyze nucleotide recoding RNA-seq data with a fully Bayesian hierarchical model implemented in the PPL Stan. TL\_stan estimates kinetic parameters and differences in kinetic parameters between experimental conditions. When assessing differences, a single reference sample is compared to each collection of experimental samples provided.

## Usage

```
TL_stan(
  data_list,
  Hybrid_Fit = FALSE,
  keep_fit = FALSE,
  NSS = FALSE,
  chains = 1,
  ...
\mathcal{L}
```
#### **Arguments**

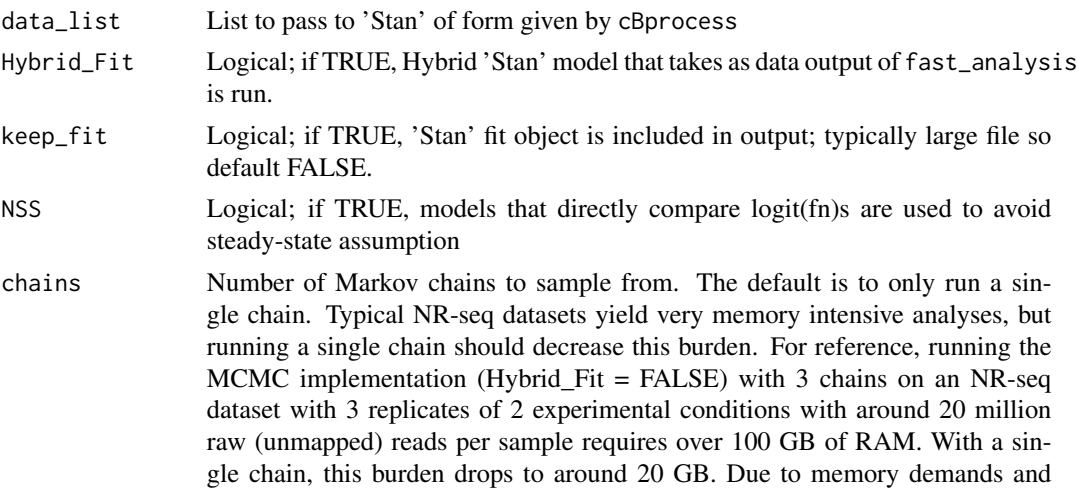

<span id="page-47-0"></span>

time constraints (runtimes for the MCMC implementation border will likely be around 1-2 days) means that these models should usually be run in a specialized High Performance Computing (HPC) system.

... Arguments passed to rstan::sampling (e.g. iter, warmup, etc.).

#### Details

Two implementations of a similar model can be fit with TL\_stan: a complete nucleotide recoding RNA-seq analysis and a hybrid analysis that takes as input results from fast\_analysis. In the complete analysis (referred to in the bakR publication as the MCMC implementation), U-to-C mutations are modeled as coming from a Poisson distribution with rate parameter adjusted by the empirical U-content of each feature analyzed. Features represent whatever the user defined them to be when constructing the bakR data object. Typical feature categories are genes, exons, etc. Hierarchical modeling is used to pool data across replicates and across features. More specifically, replicate data for the same feature are partially pooled to estimate feature-specific mean fraction news and uncertainties. Feature means are partially pooled to estimate dataset-wide mean fraction news and standard deviations. The replicate variability for each feature is also partially pooled to determine a condition-wide heteroskedastic relationship between read depths and replicate variability. Partial pooling reduces subjectivity when determining priors by allowing the model to determine what priors make sense given the data. Partial pooling also regularizes estimates, reducing estimate variability and thus increasing estimate accuracy. This is particularly important for replicate variability estimates, which often rely on only a few replicates of data per feature and thus are typically highly unstable.

The hybrid analysis (referred to in the bakR publication as the Hybrid implementation) inherits the hierarchical modeling structure of the complete analysis, but reduces computational burden by foregoing per-replicate-and-feature fraction new estimation and uncertainty quantification. Instead, the hybrid analysis takes as data fraction new estimates and approximate uncertainties from fast\_analysis. Runtimes of the hybrid analysis are thus often an order of magnitude shorter than with the complete analysis, but loses some accuracy by relying on point estimates and uncertainty quantification that is only valid in the limit of large dataset sizes (where the dataset size for the per-replicate-and-feature fraction new estimate is the raw number of sequencing reads mapping to the feature in that replicate).

Users also have the option to save or discard the Stan fit object. Fit objects can be exceedingly large (> 10 GB) for most nucleotide recoding RNA-seq datasets. Therefore, if you don't want to store such a large object, a summary object will be saved instead, which greatly reduces the size of the output  $\sim$  10-50 MB) while still retaining much of the important information. In addition, the output of TL\_stan provides the estimates and uncertainties for key parameters (L2FC(kdeg), kdeg, and fraction new) that will likely be of most interest. That being said, there are some analyses that are only possible if the original fit object is saved. For example, the fit object will contain all of the samples from the posterior collected during model fitting. Thus, new parameters (e.g., L2FC(kdeg)'s comparing two experimental samples) not naturally generated by the model can be estimated post-hoc. Still, there are often approximate estimates that can be obtained for such parameters that don't rely on the full fit object. One analysis that is impossible without the original fit object is generating model diagnostic plots. These include trace plots (to show mixing and efficient parameter space exploration of the Markov chains), pairs plots (to show correlations between parameters and where any divergences occurred), and other visualizations that can help users assess how well a model ran. Because the models implemented by TL\_stan are extensively validated, it is less likely that such diagnostics will be helpful, but often anomalies on your data can lead to poor model convergence, in which case assessing model diagnostics can help you identify the source of problems in your data. Summary statistics describing how well the model was able to estimate each parameter (n\_eff and rhat) are provided in the fit summaries, but can often obscure some of the nuanced details of model fitting.

## Value

A list of objects:

- Effects df; dataframe with estimates of the effect size (change in logit(fn)) comparing each experimental condition to the reference sample for each feature. This dataframe also includes p-values obtained from a moderated t-test. The columns of this dataframe are:
	- Feature\_ID; Numerical ID of feature
	- Exp\_ID; Numerical ID for experimental condition (Exp\_ID from metadf)
	- L2FC\_kdeg; L2FC(kdeg) posterior mean
	- L2FC\_kd\_sd; L2FC(kdeg) posterior sd
	- effect; identical to L2FC\_kdeg (kept for symmetry with MLE fit output)
	- se; identical to L2FC\_kd\_sd (kept for symmetry with MLE fit output)
	- XF; Feature name
	- pval; p value obtained from effect and se + z-test
	- padj; p value adjusted for multiple testing using Benjamini-Hochberg procedure
- Kdeg\_df; dataframe with estimates of the kdeg (RNA degradation rate constant) for each feature, averaged across replicate data. The columns of this dataframe are:
	- Feature\_ID; Numerical ID of feature
	- Exp\_ID; Numerical ID for experimental condition
	- kdeg; Degradation rate constant posterior mean
	- kdeg\_sd; Degradation rate constant posterior standard deviation
	- log\_kdeg; Log of degradation rate constant posterior mean (as of version 1.0.0)
	- log\_kdeg\_sd; Log of degradation rate constant posterior standard deviation (as of version 1.0.0)
	- XF; Original feature name
- Fn\_Estimates; dataframe with estimates of the logit(fraction new) for each feature in each replicate. The columns of this dataframe are:
	- Feature\_ID; Numerical ID for feature
	- Exp\_ID; Numerical ID for experimental condition (Exp\_ID from metadf)
	- Replicate; Numerical ID for replicate
	- logit\_fn; Logit(fraction new) posterior mean
	- logit\_fn\_se; Logit(fraction new) posterior standard deviation
	- sample; Sample name
	- XF; Original feature name
- Fit Summary; only outputted if keep fit == FALSE. Summary of 'Stan' fit object with each row corresponding to a particular parameter. All posterior point descriptions are descriptions of the marginal posterior distribution for the parameter in that row. For example, the posterior mean is the average value for the parameter when averaging over all other parameter values. The columns of this dataframe are:
- <span id="page-50-0"></span>– mean; Posterior mean for the parameter given by the row name
- se mean; Standard error of the posterior mean; essentially how confident the model is that what it estimates to be the posterior mean is what the posterior mean actually is. This will depend on the number of chains run on the number of iterations each chain is run for.
- sd; Posterior standard deviation
- $-2.5\%$ ; 2.5th percentile of the posterior distribution. 2.5% of the posterior mass is below this point
- 25%; 25th percentile of the posterior distribution
- 50%; 50th percentile of the posterior distribution
- 75%; 75th percentile of the posterior distribution
- 97.5%; 97.5th percentile of the posterior distribution
- n\_eff; Effective sample size. The larger this is the better, though it should preferably be around the total number of iterations (iter x chains). Small values of this could represent poor model convergence
- Rhat; Describes how well separate Markov chains mixed. This is preferably as close to 1 as possible, and values higher than 1 could represent poor model convergence
- Stan\_Fit; only outputted if keep\_fit == TRUE. This is the full 'Stan' fit object, an R6 object of class stanfit
- Mutation Rates; data frame with information about mutation rate estimates. Has the same columns as Fit\_Summary. Each row corresponds to either a background mutation rate (log\_lambda\_o) or an s4U induced mutation rate (log\_lambda\_n), denoted in the parameter column. The bracketed portion of the parameter name will contain two numbers. The first corresponds to the Exp\_ID and the second corresponds to the Replicate\_ID. For example, if the parameter name is log\_lambda\_o[1,2] then that row corresponds to the background mutation rate in the second replicate of experimental condition one. A final point to mention is that the estimates are on a  $log(avg. # of mutations) scale. So a  $log_2$  lambda_n of 1 means that on average,$ there are an estimated  $2.72$  (exp(1)) mutations in reads from new RNA (i.e., RNA synthesized during s4U labeling).

validate\_bakRData *bakR Data object validator*

#### **Description**

This functions ensures that input for bakRData object construction is valid

## Usage

```
validate_bakRData(obj)
```
#### Arguments

obj An object of class bakRData

<span id="page-51-0"></span>validate\_bakRFnData *bakRFnData object validator*

#### Description

This functions ensures that input for bakRFnData object construction is valid

## Usage

validate\_bakRFnData(obj)

## Arguments

obj An object of class bakRFnData

VisualizeDropout *Visualize dropout*

## Description

VisualizeDropout fits dropout model with QuantifyDropout, reports the fit results, and then generates a ggplot object showing the data used to infer the fit as well as the fitted nonlinear trend.

#### Usage

```
VisualizeDropout(obj, keep_data = FALSE, no_message = FALSE)
```
#### Arguments

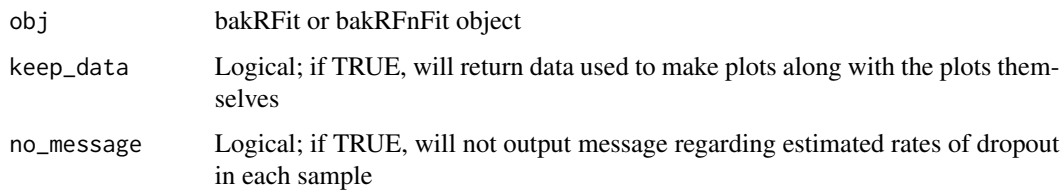

## Value

If keep\_data is FALSE, then a list of ggplot objects are returned, one for each +s4U sample. The plots show the relationship between a feature's fraction new and the difference between its +s4U and -s4U read coverage. Nonlinear-least squares fit is plotted on top of points as a blue line. If keep\_data is TRUE, then the data used to make the plots is returned in addition to the list of plots.

## VisualizeDropout 53

## Examples

```
# Simulate data for 500 genes and 2 replicates with 40% dropout
sim <- Simulate_relative_bakRData(500, 100000, nreps = 2, p_do = 0.4)
```

```
# Fit data with fast implementation
Fit <- bakRFit(sim$bakRData)
```

```
# Quantify dropout
DO_plots <- VisualizeDropout(Fit)
```
# <span id="page-53-0"></span>Index

∗ GS\_table GS\_table, [30](#page-29-0) ∗ cB\_small cB\_small, [14](#page-13-0) ∗ fns fns, [26](#page-25-0) ∗ metadf metadf, [32](#page-31-0) avg\_and\_regularize, [3](#page-2-0) bakR *(*bakR-package*)*, [3](#page-2-0) bakR-package, [3](#page-2-0) bakRData, [6](#page-5-0) bakRFit, [7](#page-6-0) bakRFnData, [11](#page-10-0) cB\_small, [14](#page-13-0) cBprocess, [11](#page-10-0) CorrectDropout, [15](#page-14-0) DissectMechanism, [17](#page-16-0) fast\_analysis, [18](#page-17-0) fn\_process, [27](#page-26-0) FnPCA, [24](#page-23-0) FnPCA2, [25](#page-24-0) fns, [26](#page-25-0) GS\_table, [30](#page-29-0) GSprocessing, [29](#page-28-0) Heatmap\_kdeg, [31](#page-30-0) metadf, [32](#page-31-0) new\_bakRData, [32](#page-31-0) new\_bakRFnData, [33](#page-32-0) NSSHeat, [33](#page-32-0)

plotMA, [34](#page-33-0)

plotVolcano, [35](#page-34-0)

QC\_checks, [36](#page-35-0) QuantifyDropout, [37](#page-36-0)

reliableFeatures, [39](#page-38-0)

Simulate\_bakRData, [40](#page-39-0) Simulate\_relative\_bakRData, [44](#page-43-0)

TL\_stan, [48](#page-47-0)

validate\_bakRData, [51](#page-50-0) validate\_bakRFnData, [52](#page-51-0) VisualizeDropout, [52](#page-51-0)